#### Modélisation moléculaire par homologie

#### Dirk Stratmann (dirk.stratmann@upmc.fr) <www.impmc.upmc.fr/~stratmann>

IMPMC, Sorbonne Université (Paris VI)

octobre 2022

**1**

Institut de minéralogie, de physique des matériaux et de cosmochimie

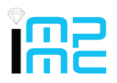

#### Etude des structures 3D des protéines par analyse et simulation numérique:

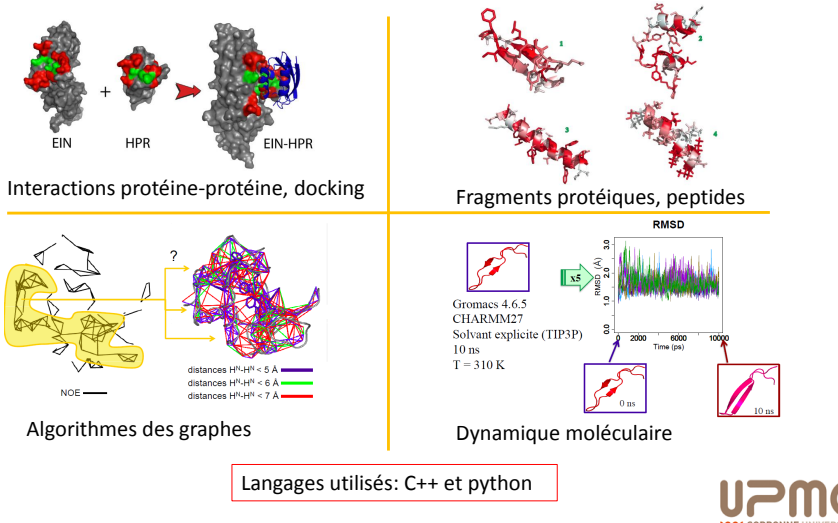

#### Plan

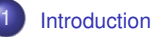

- [Alignement de séquences](#page-11-0)
- [Modélisation par homologie](#page-57-0)
	- [Programmes / Serveurs](#page-121-0)
- [Bibliography](#page-151-0)

<span id="page-3-0"></span>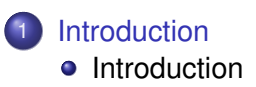

# <span id="page-4-0"></span>[Introduction](#page-4-0)

#### Liens utiles

Le PDF du cours sera déposé sur: [www.impmc.upmc.fr/~stratmann/cours/homology\\_](www.impmc.upmc.fr/~stratmann/cours/homology_modeling/index.html) [modeling/index.html](www.impmc.upmc.fr/~stratmann/cours/homology_modeling/index.html)

Autres liens sur <http://www.impmc.upmc.fr/~stratmann>:

- Cours+TP "Structure et repliement des protéines": [www.impmc.upmc.fr/~stratmann/cours/](www.impmc.upmc.fr/~stratmann/cours/proteinStructure/index.html) [proteinStructure/index.html](www.impmc.upmc.fr/~stratmann/cours/proteinStructure/index.html)
- Cours+TP "Protein-protein docking":

[www.impmc.upmc.fr/~stratmann/cours/docking/index.](www.impmc.upmc.fr/~stratmann/cours/docking/index.html) [html](www.impmc.upmc.fr/~stratmann/cours/docking/index.html)

• Linux en tant que machine virtuelle:

[www.impmc.upmc.fr/~stratmann/LP329/virtualBox.](www.impmc.upmc.fr/~stratmann/LP329/virtualBox.html) [html](www.impmc.upmc.fr/~stratmann/LP329/virtualBox.html)

#### Mathematica:

[www.impmc.upmc.fr/~stratmann/mathematica/index.](www.impmc.upmc.fr/~stratmann/mathematica/index.html) [html](www.impmc.upmc.fr/~stratmann/mathematica/index.html)

#### La structure 3D donne des informations sur la fonction biologique d'une protéine

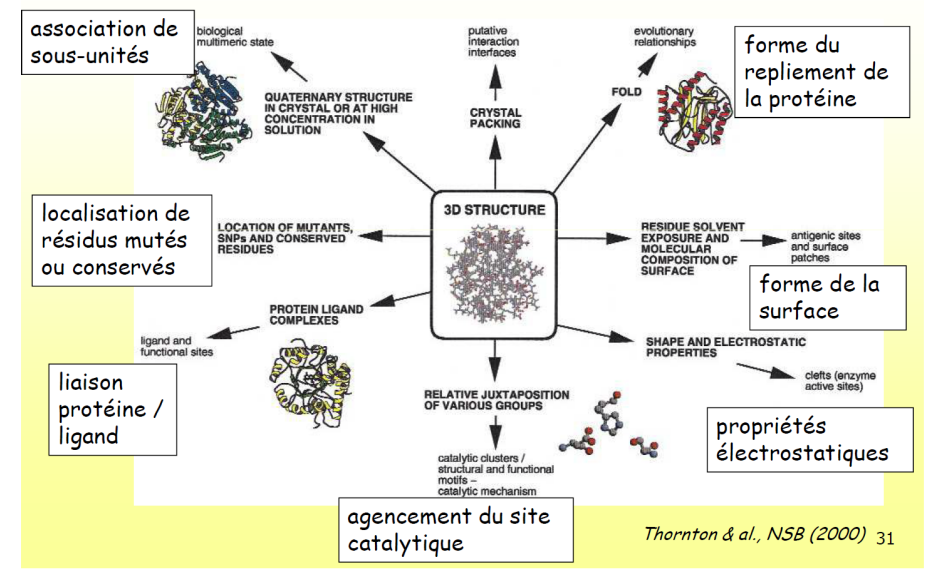

R. Gautier, module UEF54, Polytech Nice-Sophia

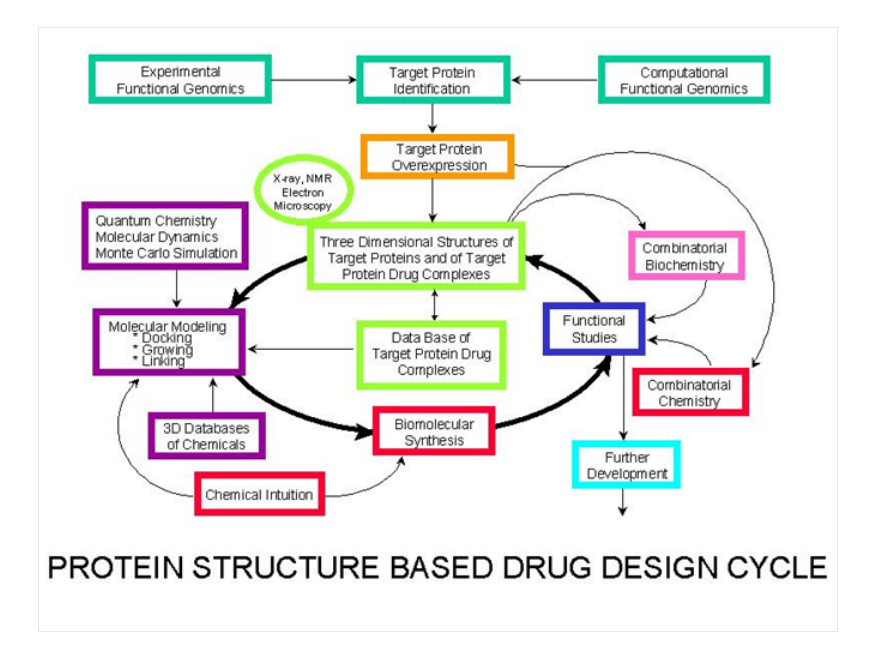

[http://swift.cmbi.ru.nl/teach/B1SEM/Six\\_topics\\_FF\\_intro\\_seminar\\_B1SEM.ppt](http://swift.cmbi.ru.nl/teach/B1SEM/Six_topics_FF_intro_seminar_B1SEM.ppt)

#### [Introduction](#page-4-0)

### Protein structure gap

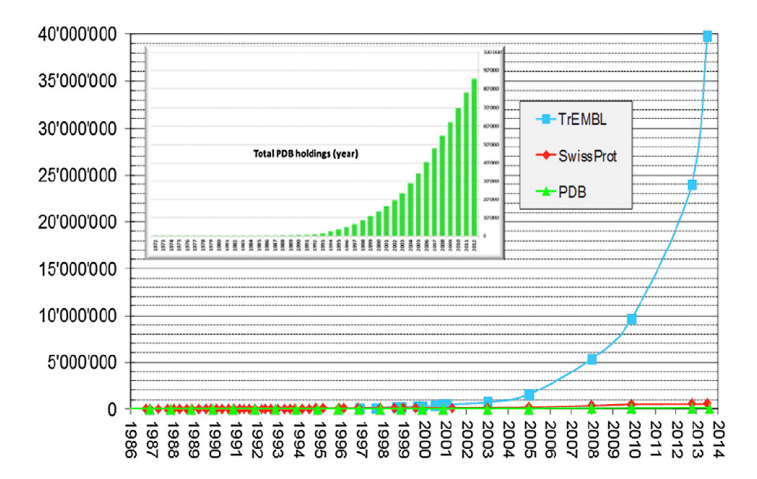

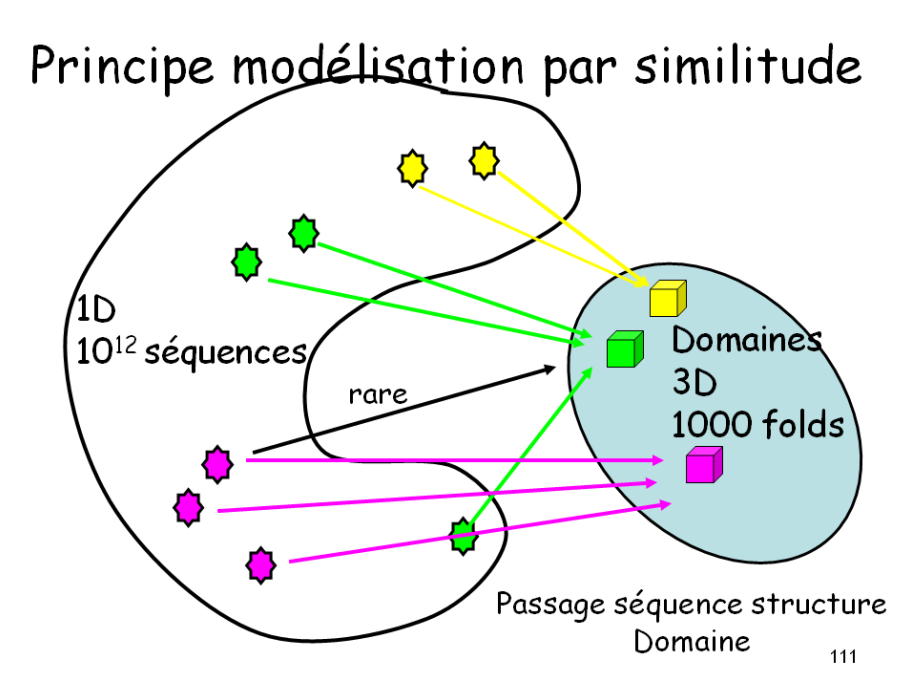

#### 

#### [Introduction](#page-4-0)

### Structural coverage

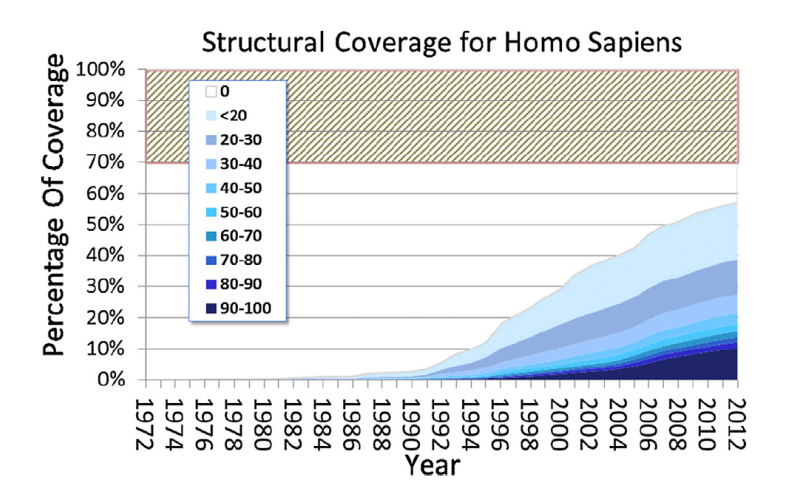

<span id="page-11-0"></span>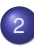

#### 2 [Alignement de séquences](#page-11-0)

- [Alignement de séquences Introduction](#page-12-0)
- [Alignement en pratique](#page-27-0)
- **•** [Alignement multiple](#page-41-0)

# <span id="page-12-0"></span>[Alignement de séquences -](#page-12-0) **[Introduction](#page-12-0)**

## UniProt / SwissProt (manual annotation)

<http://www.uniprot.org/>

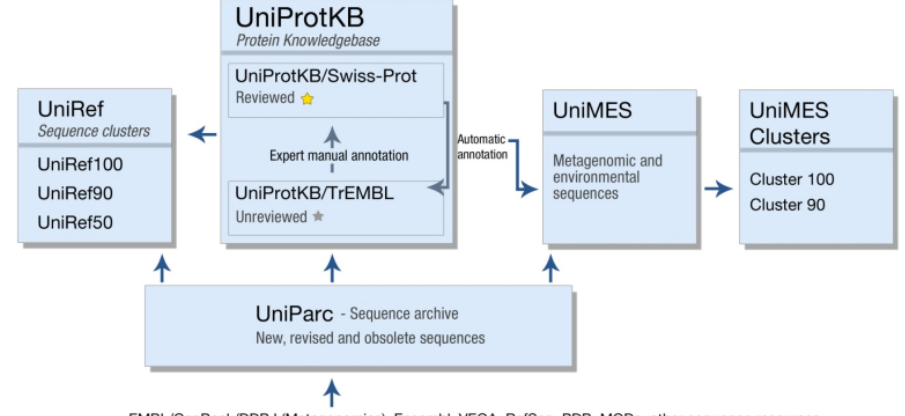

EMBL/GenBank/DDBJ (Metagenomics), Ensembl, VEGA, RefSeg, PDB, MODs, other sequence resources

## UniProt / SwissProt (manual annotation)

```
http://www.uniprot.org/
```
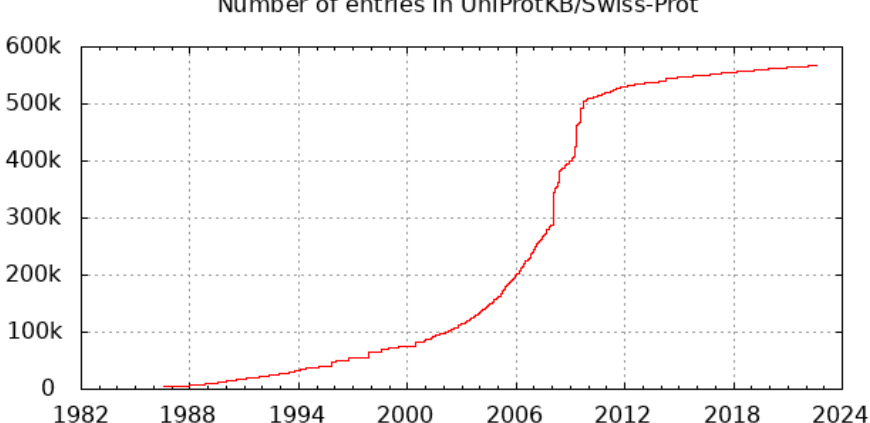

Number of entries in UniProtKB/Swiss-Prot

# UniProt / TrEMBL (automatic annotation)

<http://www.uniprot.org/>

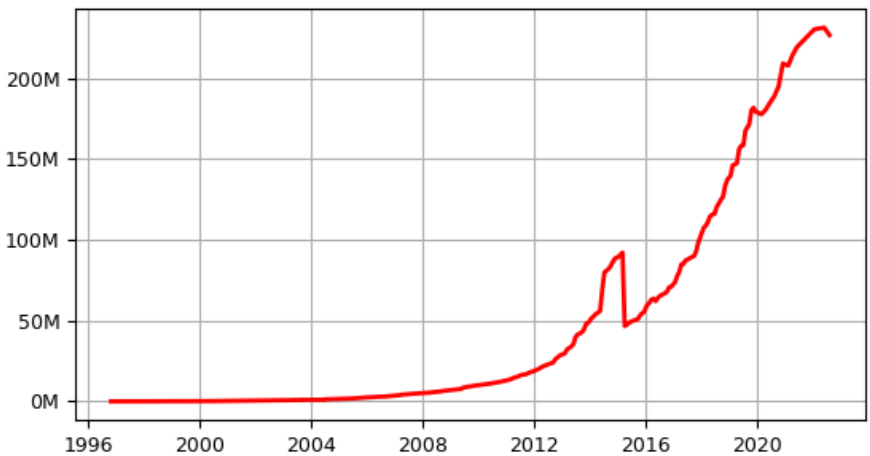

Number of entries in UniProtKB/TrEMBL

## UniProt / TrEMBL (automatic annotation)

Done with InterPro: <http://www.ebi.ac.uk/interpro/>

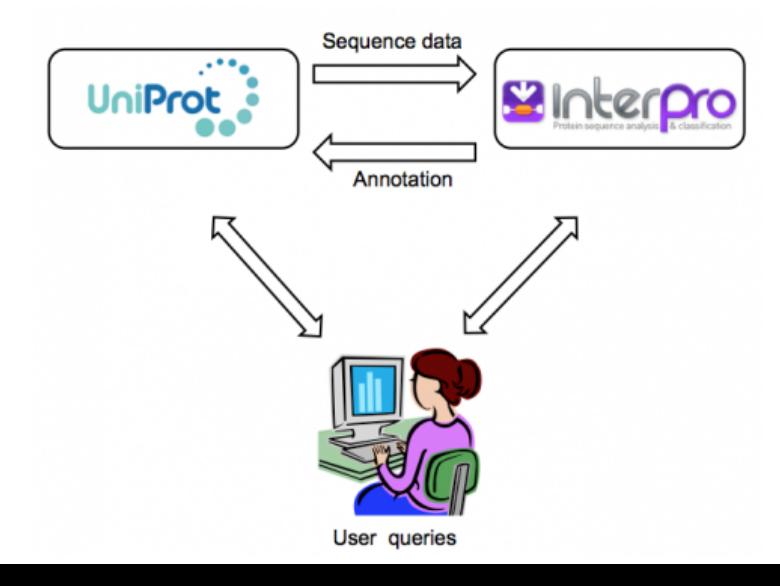

#### [Alignement de séquences - Introduction](#page-12-0)

#### **InterPro**

<http://www.ebi.ac.uk/interpro/>

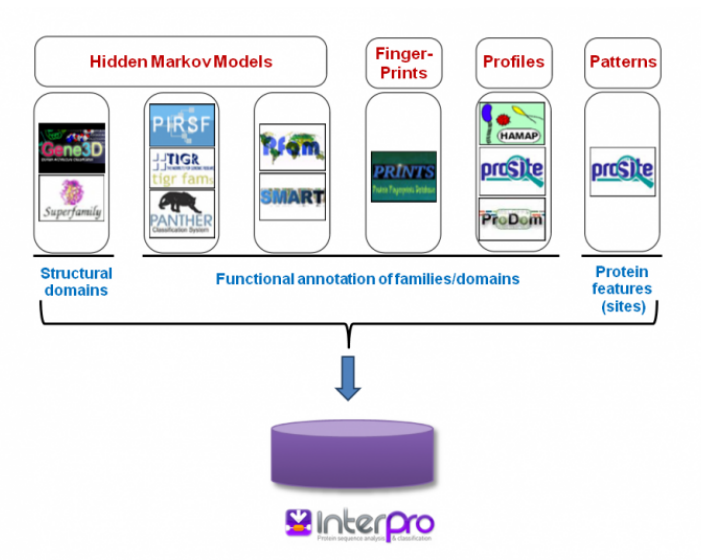

#### [Alignement de séquences - Introduction](#page-12-0)

#### **InterProScan**

#### <http://www.ebi.ac.uk/Tools/pfa/iprscan5/>

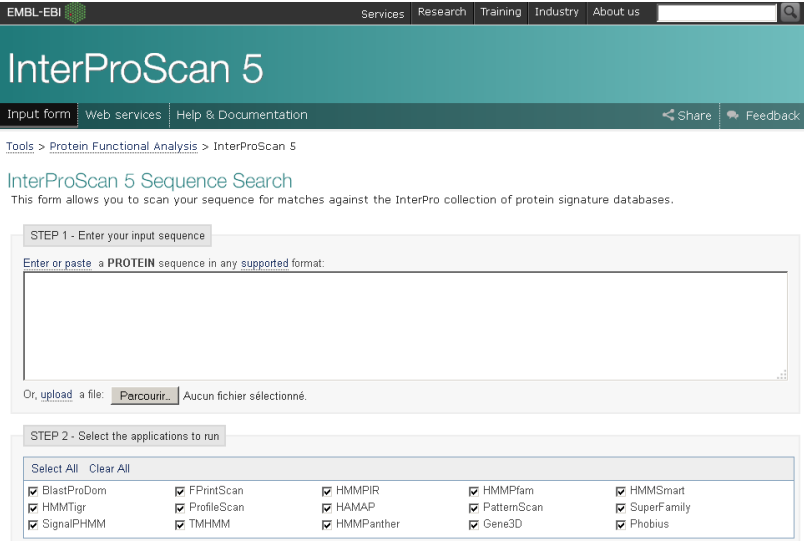

#### Introduction alignement de séquences

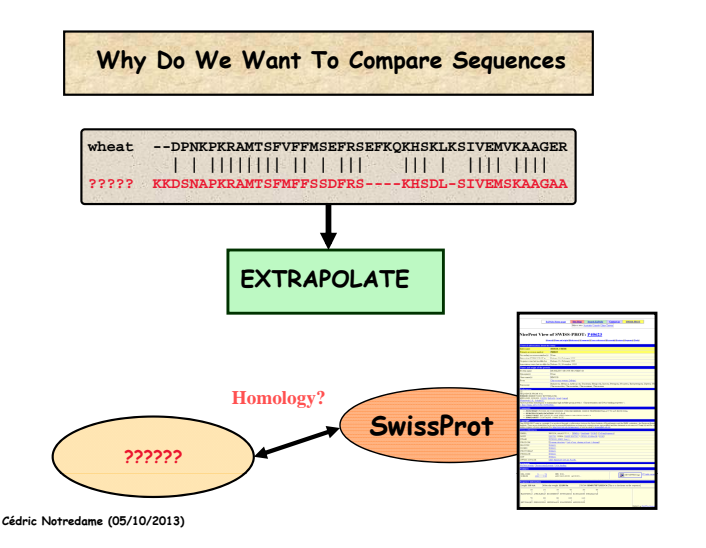

#### Introduction alignement de séquences

**Why Does It Make Sense To Align Sequences ?**

- **-Evolution is our Real Tool.**
- **-Nature is LAZY and Keeps re-using Stuff.**
- **-Evolution is mostly DIVERGEANT**
	- **Same Sequence Same Ancestor**

**Cédric Notredame (05/10/2013)**

#### Introduction alignement de séquences

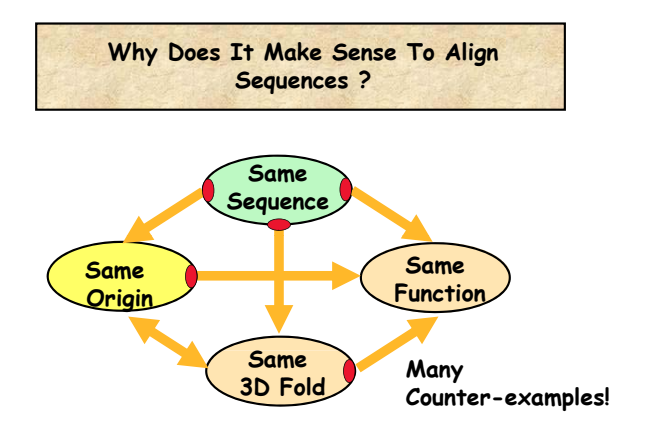

**Cédric Notredame (05/10/2013)**

## **Définitions**

- *Identité*: Proportion de paires de résidus identiques entre 2 séquences. Dépend de l'alignement. Unité: %id
- *Similitude*: Proportion de paires de résidus similaires entre 2 séquences. Une matrice de substitution permet de décrire qui est similaire à qui (score > 0). Unité: %similarity
- *Homologie*: Deux séquences *similaires* peuvent être homologues si elles ont un ancêtre commun. Deux séquences avec peu de similarité peuvent aussi être homologues. Unité: Oui ou Non !
- IL N'Y A PAS DE POURCENTAGE D'HOMOLOGIE : les séquences sont homologues ou elles ne le sont pas.
	- Des séquences homologues ont souvent mais pas toujours la même fonction. . .
	- . . . Elles ne sont pas forcément non plus très similaires : la structure est conservée plus que la séquence

#### Difficulté pour détecter l'homologie

 $(a)$ GSAOVKGHGKKVADALTNAVAHVDDMPNALSALSDLHAHKL HBA HUMAN  $G+$  +VK+HGKKV  $A+++++AH+D++$  +++++LS+LH KT. HBB HUMAN GNPKVKAHGKKVLGAFSDGLAHLDNLKGTFATLSELHCDKL  $(b)$ GSAQVKGHGKKVADALTNAVAHV---D--DMPNALSALSDLHAHKL HBA HUMAN ++ ++++H+ KV + +A ++ + +L+ L+++H+ K LGB2 LUPLU NNPELOAHAGKVFKLVYEAAIOLOVTGVVVTDATLKNLGSVHVSKG  $(c)$ HBA\_HUMAN GSAQVKGHGKKVADALTNAVAHVDDMPNALSALSD----LHAHKL  $GS+ + G +$  $+D$  L  $++$  H+ D+ A  $+AL$  D  $++AH+$ F11G11.2 GSGYLVGDSLTFVDLL--VAQHTADLLAANAALLDEFPQFKAHQE

#### (a) ok

(b) protéine homologue

**21** (c) protéine non-homologue, mais même identité de séquence que (b)

# Principes pour l'alignement des séquences

- Trouver des évidences que deux séquences ont divergées à partir d'un ancêtre commun => séquences homologues.
- Divergence: Processus de mutation et sélection
- Trois types de mutation:
	- substitution
	- insertion
	- délétion

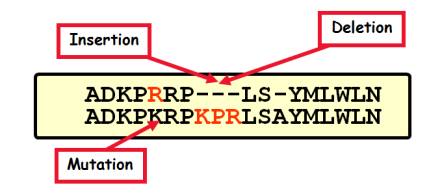

- Insertion/Délétion => *gaps* / trous
- Sélection naturelle favorise certaines mutations
- Score d'alignement = somme de termes pour chaque pair de résidus alignés + somme de termes pour chaque gap
- $\bullet$  => Score additive => mutations à différents sites sont considérés comme indépendant

### Mutations dépendent de la structure 3D

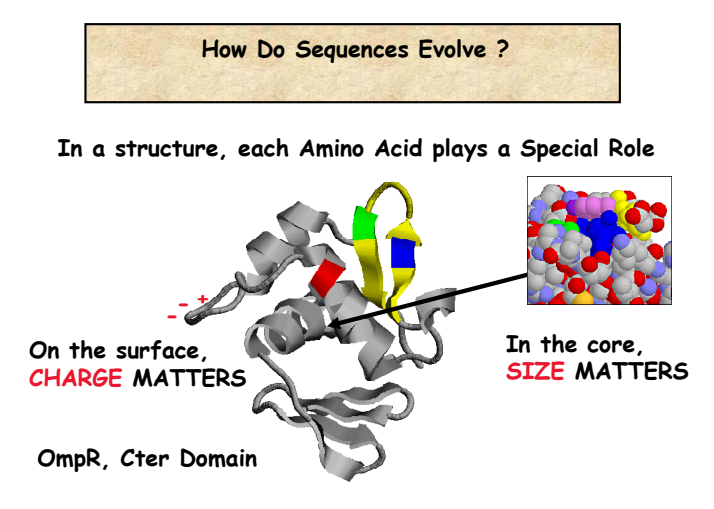

**Cédric Notredame (05/10/2013)**

### Mutations dépendent de la structure 3D

Le repliement d'une chaîne d'a.a. donne à chaque a.a. un environnement chimique qui dépend de la structure 3D du repliement. Pour les protéines solubles:

- Surface => interface avec l'eau => a.a. polaires ou chargés
- $\bullet$  Coeur => a.a. hydrophobes
- Sites actives ou de liaison => plus sensibles à la mutation

Betts and Russel, Bioinformatics for Geneticists, chapter 14

# <span id="page-27-0"></span>[Alignement en pratique](#page-27-0)

#### [Alignement en pratique](#page-27-0)

### Identité de séquence

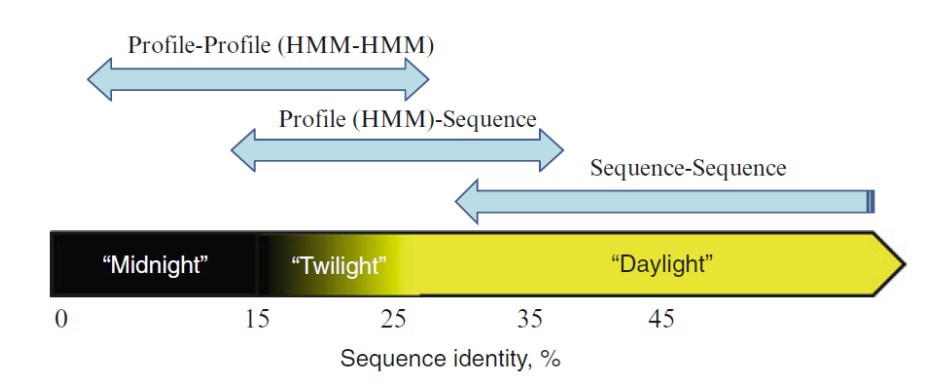

Venclovas, "Homology Modeling", ch. 3, Methods in Mol. Biol.(2012)

# **How Can We Compare Sequences ? The Twilight Zone**

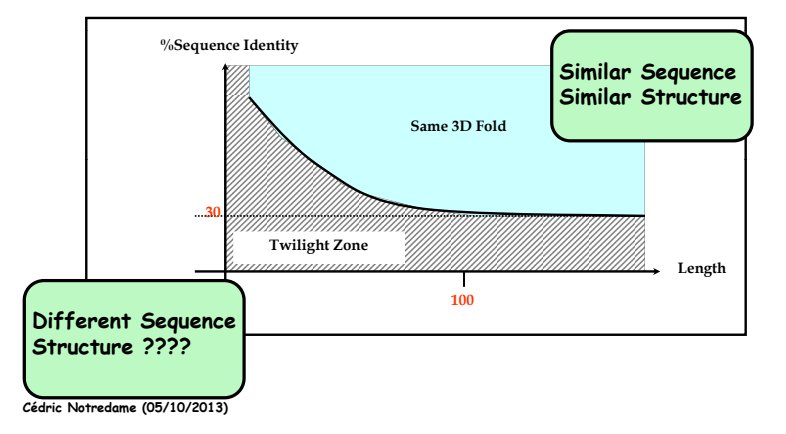

### Alignement d'une paire de séquences

#### **•** Trois ingrédients:

- <sup>1</sup> séquences d'acides aminés de deux protéines
- <sup>2</sup> matrice avec des scores de substitution des résidus
- <sup>3</sup> algorithme d'alignement
- Applicable à la "daylight" zone.
- Programmes: BLAST, FASTA
- La base des autres méthodes d'alignement (séquence-profil, profil-profil).
- Plus trop utilisé aujourd'hui dans la modélisation par homologie vu la supériorité des autres méthodes d'alignement.

### Matrice de substitution dans BLAST

Choix de la matrice de substitution:

- Balance entre sensibilité et sélectivité
- *Sensibilité*: identifie des homologues lointaines, mais augmente les faux-positives
- *Sélectivité*: réduit les faux-positives, mais augmente le risque de rater des vrais homologues
- matrices BLOSUM: grand index (BLOSUM 80) = sélective, petit index (BLOSUM 45) = sensible

#### [Alignement en pratique](#page-27-0)

# Variantes de BLAST

#### • CS-BLAST (context-specific)

- score de substitution dépend des résidus voisins
- prometteur pour les séquences "singleton" (séquences sans homologue détectable), car méthodes séquence-profil ou profil-profil ne marchent pas ici.
- PSI-BLAST (Position-specific iterated)
- PHI-BLAST (Pattern Hit Initiated BLAST): "performs the search but limits alignments to those that match a pattern in the query."
- DELTA-BLAST (Domain Enhanced Lookup Time Accelerated BLAST): "constructs a PSSM using the results of a Conserved Domain Database search and searches a sequence database."

## PSI-BLAST (Position-specific iterated)

- <sup>1</sup> alignement multiple des meilleurs résultats d'une recherche initiale avec BLAST
- <sup>2</sup> à partir de cet alignement multiple: construction d'une matrice de score de substitution qui dépend de la position (position-specific scoring matrix (PSSM)).
- <sup>3</sup> nouvelle recherche avec BLAST et la matrice PSSM
- <sup>4</sup> répétition de l'étape 1) à 3) pour inclure des séquences de plus en plus éloigné.

### Alignement séquence - profil ou HMM

- **•** Informations extraites d'un alignment multiple et converties dans un modèle statistique compréhensive du groupe de séquences alignées.
	- <sup>1</sup> zones conservés ou variables
	- <sup>2</sup> zones avec insertions ou délétions
- Applicable à la "twilight" (15%-30% identité de séquence) et même "midnight" (<15%) zone.
- **Programmes: PSI-BLAST, CSI-BLAST, HMMER**
- Non traitée: effets qui dépendent de plusieurs positions (corrélations d'ordre supérieur), car chaque position dans la séquence est traitée indépendamment.

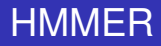

- HMMs: Hiden Markov Models
- Comme les profils de séquence, mais le choix des scores est guidé par une théorie probabiliste.
- En plus HMMs contiennent des probabilités pour les insertions et délétions à chaque position du profil.
- Exemple: Le noyau structural d'une protéine est plus affecté par des insertions ou délétions que une boucle à la surface.
## Alignement profil - profil ou HMM-HMM

- Comparaison de deux profils ou deux HMMs
- **Question différente:** 
	- *Avant*: Est-ce que la séquence appartient à une famille et si oui, laquelle?
	- *Ici*: Est-ce que deux familles ont un lien évolutif?
- **•** Permet de détecter des homologies malgré un faible taux d'identité de séquence ("midnight" zone)
- Plus juste en général que les méthodes d'alignement séquence-profil
- **Programmes: HHsearch, PRC, PROCAIN**

## Méthodes pour détecter la homologie

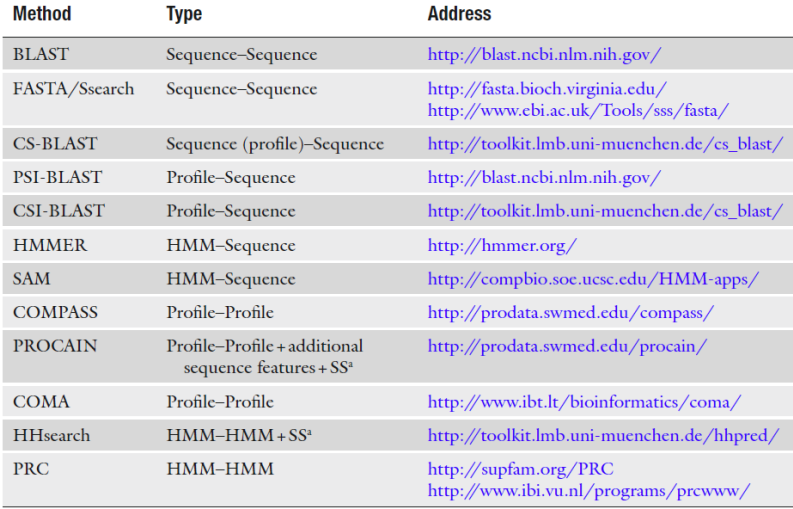

<sup>a</sup>Secondary structure

Venclovas, "Homology Modeling", ch. 3, Methods in Mol. Biol.(2012)

## MMseq<sub>s2</sub>

- Coût du séquençage a diminué de 4 ordres de grandeurs depuis 2007
- Essort des projets de métagénomique
- Nouveau goulot d'étranglement: la traitement informatique de ces données en volume de Terabytes
- Une méthode récente beaucoup plus rapide que BLAST et PSI-BLAST et plus sensible en même temps: MMseqs2
- Des valeurs "E-value" plus justes, moins de faux positifs
- Utilisée dans colabfold (=AlphaFold plus rapide)

Martin Steinegger and Johannes Söding (Nov. 2017). en. In: *Nature Biotechnology* 35.11 Milot Mirdita, Martin Steinegger, and Johannes Söding (Aug. 2019). In: *Bioinformatics* 35.16 M Mirdita et al. (Sept. 2021). In: *Bioinformatics* 37.18 Milot Mirdita, Konstantin Schütze, et al. (June 2022). en. In: *Nature Methods* 19.6

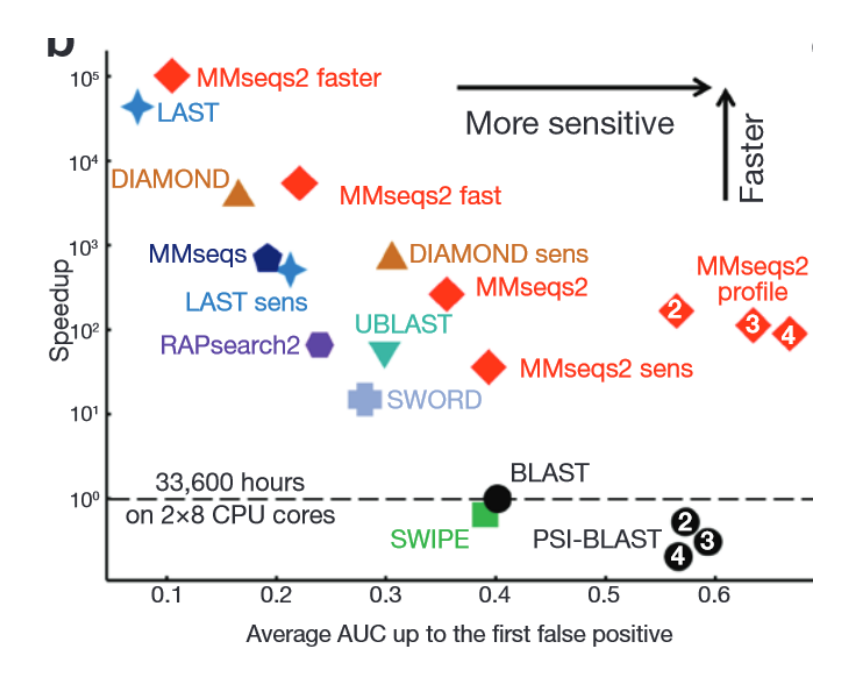

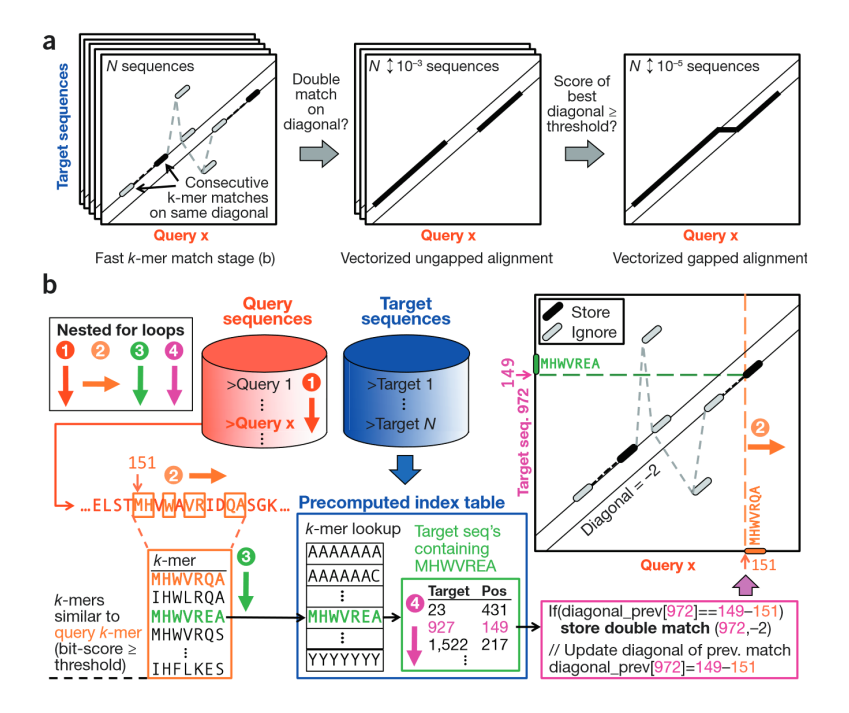

# <span id="page-41-0"></span>[Alignement multiple](#page-41-0)

## 2: Alignment correction

- Functional residues  $\rightarrow$  conserved
- Use multiple sequence alignments
- Deletions  $\rightarrow$  shift gaps

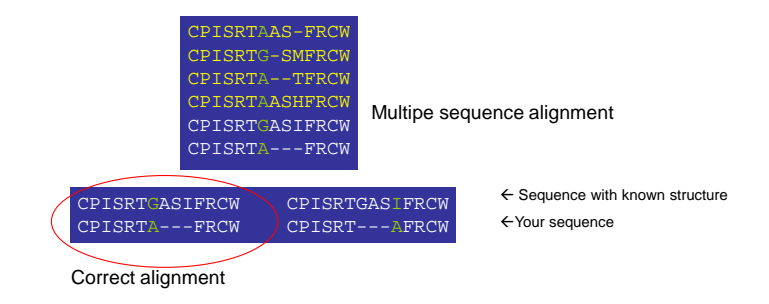

- Les méthodes d'alignement multiple (multiple sequence alignment (MSA)) ne sont pas fait pour détecter des séquences homologues
- Elles permettent d'aligner un jeu de séquences homologues identifié au préalable avec les méthodes d'alignement simple
- Grand nombre d'applications en biologie, dont:
	- <sup>1</sup> Reconstruction phylogénétique
	- <sup>2</sup> Construction des profiles (= matrices de substitution dépendantes de la position)
	- <sup>3</sup> Modélisation par homologie: Si la cible et le template sont dans le jeu de séquences à aligner, on peut obtenir leur alignement depuis l'alignement multiple
	- <sup>4</sup> Contraintes de distances par co-évolution: ex. AlphaFold

#### **How Can I Use A Multiple Sequence Alignment?**

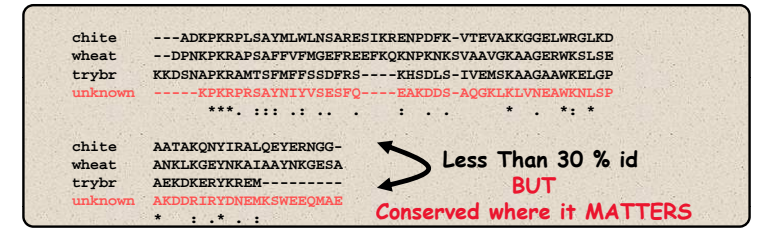

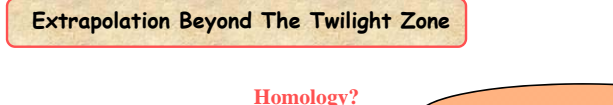

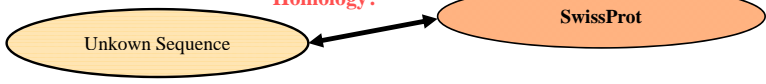

[http://www.tcoffee.org/Courses/Exercises/upf\\_ug\\_2013/lectures/5.1.msa\\_introduction.ppt](http://www.tcoffee.org/Courses/Exercises/upf_ug_2013/lectures/5.1.msa_introduction.ppt)

#### **How Can I Use A Multiple Sequence Alignment**?

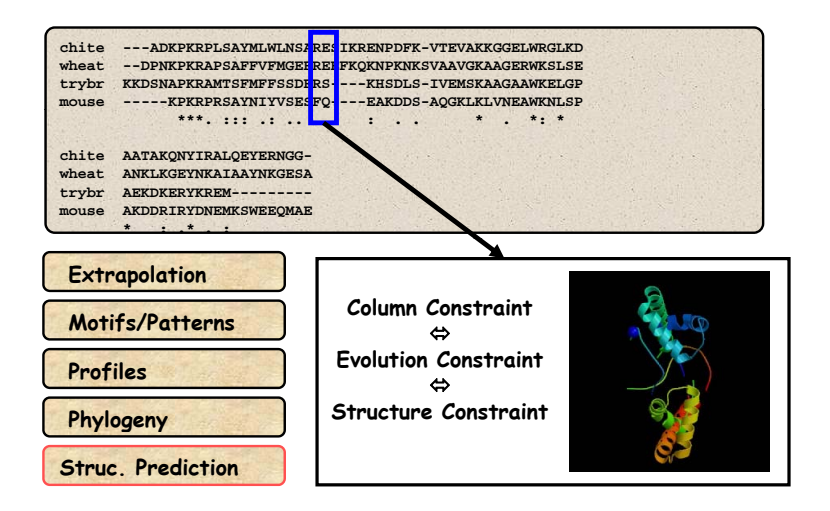

[http://www.tcoffee.org/Courses/Exercises/upf\\_ug\\_2013/lectures/5.1.msa\\_introduction.ppt](http://www.tcoffee.org/Courses/Exercises/upf_ug_2013/lectures/5.1.msa_introduction.ppt)

#### **Reading Your Alignment**

- A star indicates an entirely conserved column. ×
- : A semi column indicates columns where all the residues have roughly the same size and the same hydropathy.
- $\Box$  A period indicates columns were the size OR the hydropathy has been preserved in the course of evolution.

## MSA - difficile

Exemple: domaines SH3, Ref: manuel, a: T-Coffee

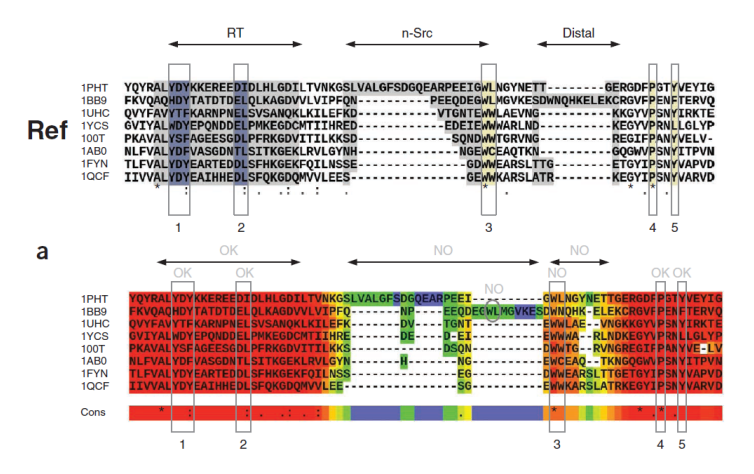

Jean-Francois Taly et al. (Nov. 2011). en. In: *Nature Protocols* 6.11

#### [Alignement multiple](#page-41-0)

#### MSA - mieux avec *homology extension*

#### Exemple: domaines SH3, Ref: manuel, d: PSI-Coffee

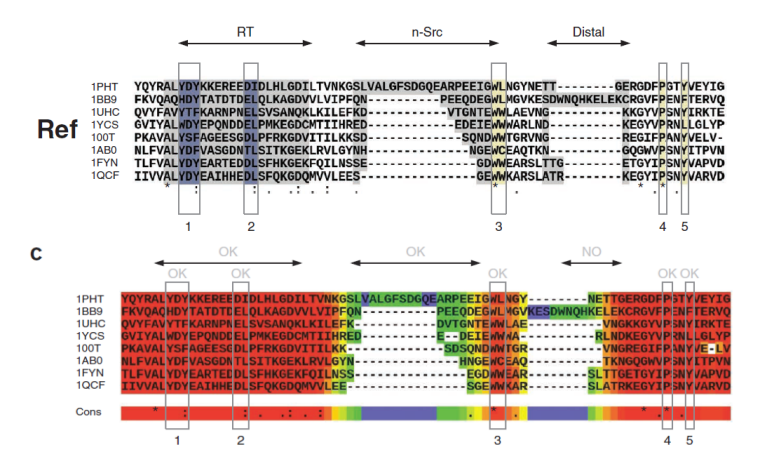

Jean-Francois Taly et al. (Nov. 2011). en. In: *Nature Protocols* 6.11

#### [Alignement multiple](#page-41-0)

#### MSA - plus simple avec structures 3D

#### Exemple: domaines SH3, Ref: manuel, d: Expresso

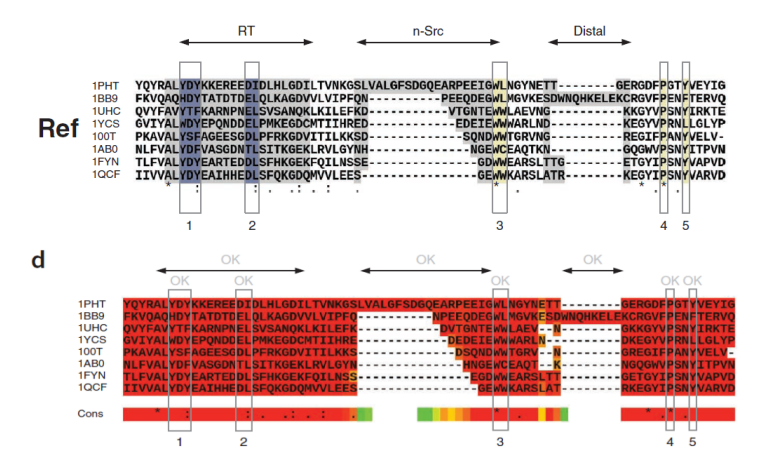

Jean-Francois Taly et al. (Nov. 2011). en. In: *Nature Protocols* 6.11

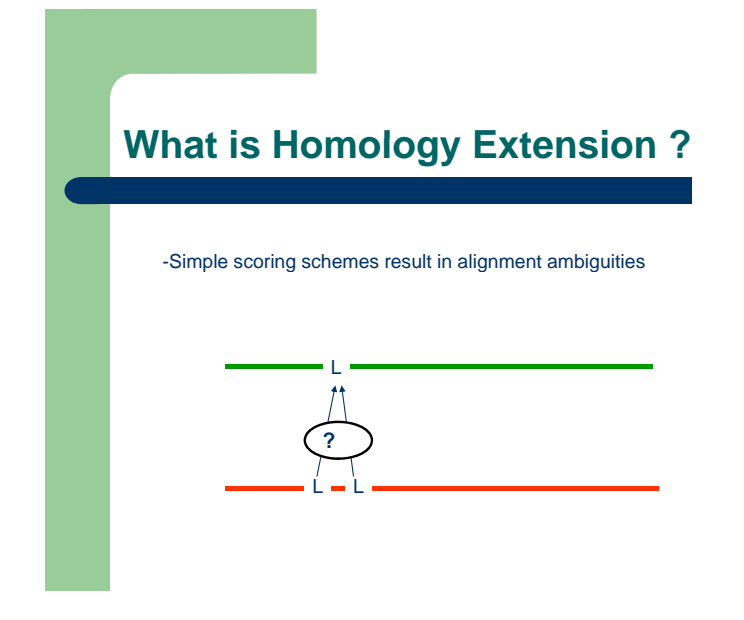

from Notredame, [http://www.tcoffee.org/Presentations/T\\_Coffee.Workshop.CRG.ppt](http://www.tcoffee.org/Presentations/T_Coffee.Workshop.CRG.ppt)

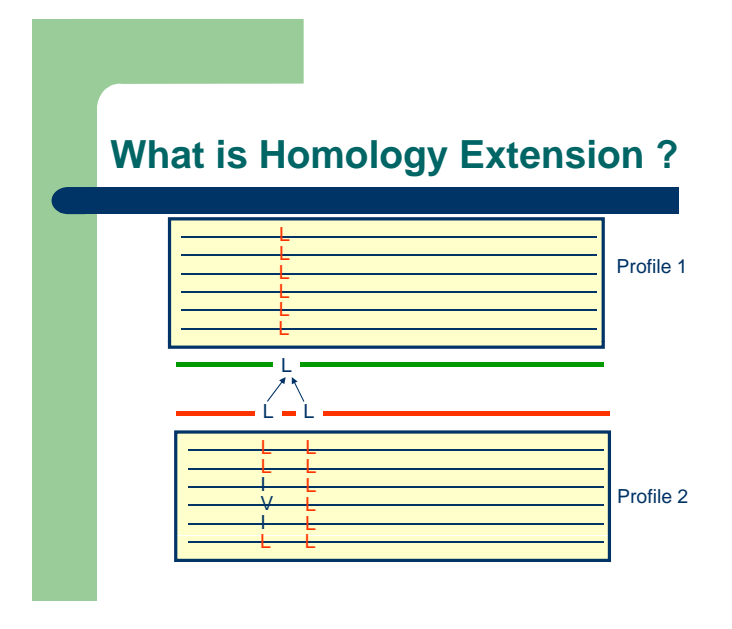

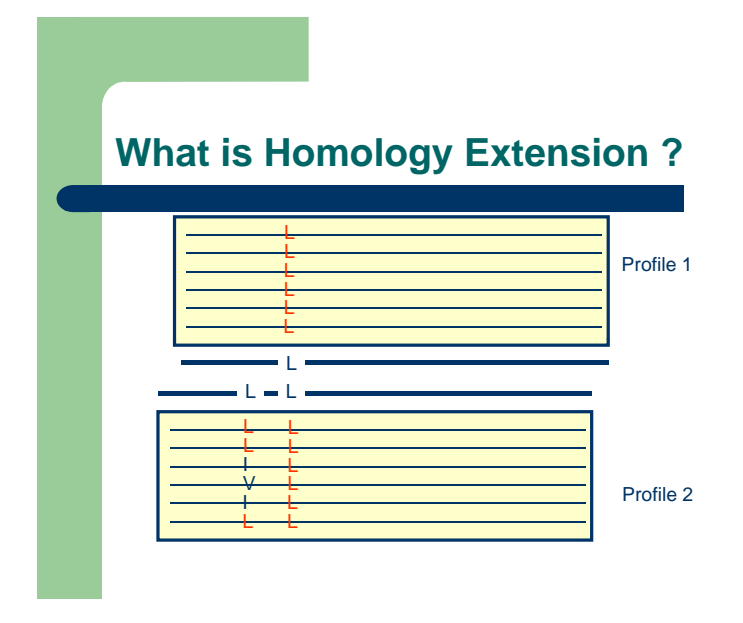

from Notredame, [http://www.tcoffee.org/Presentations/T\\_Coffee.Workshop.CRG.ppt](http://www.tcoffee.org/Presentations/T_Coffee.Workshop.CRG.ppt)

## Algorithmes / Programmes

- <sup>1</sup> *Alignement progressive*: ClustalW (ancien, mais toujours populaire)
- <sup>2</sup> *Affinement itérative*: MAFFT, MUSCLE
- <sup>3</sup> *Information de cohérence / consistency information*: T-coffee, ProbCons Plus juste mais aussi plus lente que l'algorithme (2)
- <sup>4</sup> *Combinaison de différentes méthodes*: M-coffee
- <sup>5</sup> *Avec alignement de structures 3D*: PROMALS3D, 3DCoffee/Expresso
- <sup>6</sup> *Edition manuelle*: JalView

#### **What is the Best MSA method ?**

- $\bullet$  More than 50 MSA methods
- Some methods are fast and inacurate
	- Mafft, muscle, kalign
- Some methods are slow and accurate
	- T-Coffee, ProbCons
- $\bullet$  Some Methods are slow and inacurate
	- ClustalW

from Notredame, [http://www.tcoffee.org/Presentations/T\\_Coffee.Workshop.CRG.ppt](http://www.tcoffee.org/Presentations/T_Coffee.Workshop.CRG.ppt)

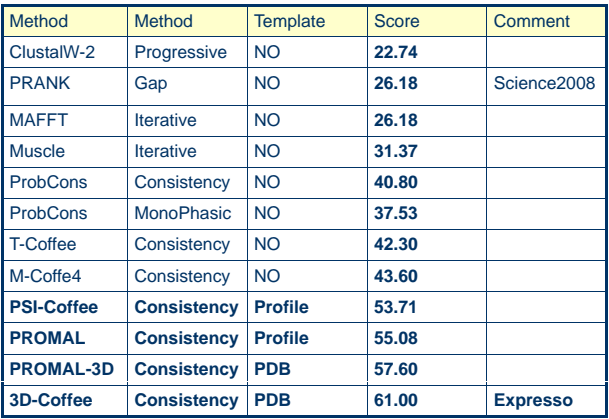

**Score:** fraction of correct columns when compared with a structure based reference (BB11 of BaliBase).

## Comparaisons plus récentes des méthodes MSA

#### Comparaisons très détaillées:

Mathilde Carpentier and Jacques Chomilier (Oct. 2019). In: *Bioinformatics* 35.20

Chapitre d'un livre récent sur MSA:

Tandy Warnow (2021). en. In: *Multiple Sequence Alignment: Methods and Protocols*. Methods in Molecular Biology AlphaFold2 utilise FAMSA:

Sebastian Deorowicz, Agnieszka Debudaj-Grabysz, and Adam Gudyś (Sept. 2016). en. In: *Scientific Reports* 6.1 Vice-versa, AlphaFold2 aide pour améliorer les MSA: Athanasios Baltzis et al. (Sept. 2022). In: *Bioinformatics*

#### <span id="page-57-0"></span>[Modélisation par homologie](#page-57-0)

- [Modélisation / Prédiction d'une structure 3D de protéine](#page-58-0)
- [Modélisation par homologie Introduction](#page-59-0)
- **•** [Sélection du template](#page-86-0)
- [Alignement cible template](#page-89-0)
- [Construction du modèle](#page-98-0)
- [Affinement du modèle](#page-111-0)
- [Évaluation du modèle](#page-117-0)

## <span id="page-58-0"></span>[Modélisation / Prédiction d'une](#page-58-0) [structure 3D de protéine](#page-58-0)

# <span id="page-59-0"></span>[Modélisation par homologie -](#page-59-0) **[Introduction](#page-59-0)**

## **Définition**

- Génération d'un modèle 3D à partir d'un alignement de séquences de structure 3D connue
- Modéliser, c'est prédire !
- Noms en anglais: Homology modeling, Comparative modeling,  $\bullet$ Template-based modeling (TBM)
- $\bullet$  template = support 3D ou patron
- Protéines / Domaines homologues: Protéines / Domaines avec lien(s) évolutif

## Méthode

Observation empirique:

- Domaines de protéines avec lien(s) évolutif ont la tendance d'avoir une structure 3D similaire.
- Structure 3D est mieux conservée que la séquence ou la fonction.
- Il y a des exceptions, mais cette règle reste vrai pour la majorité absolue des cas.

Parmi les méthodes de prédiction de structure, la modélisation par homologie est la plus précise, donc la plus utilisée.

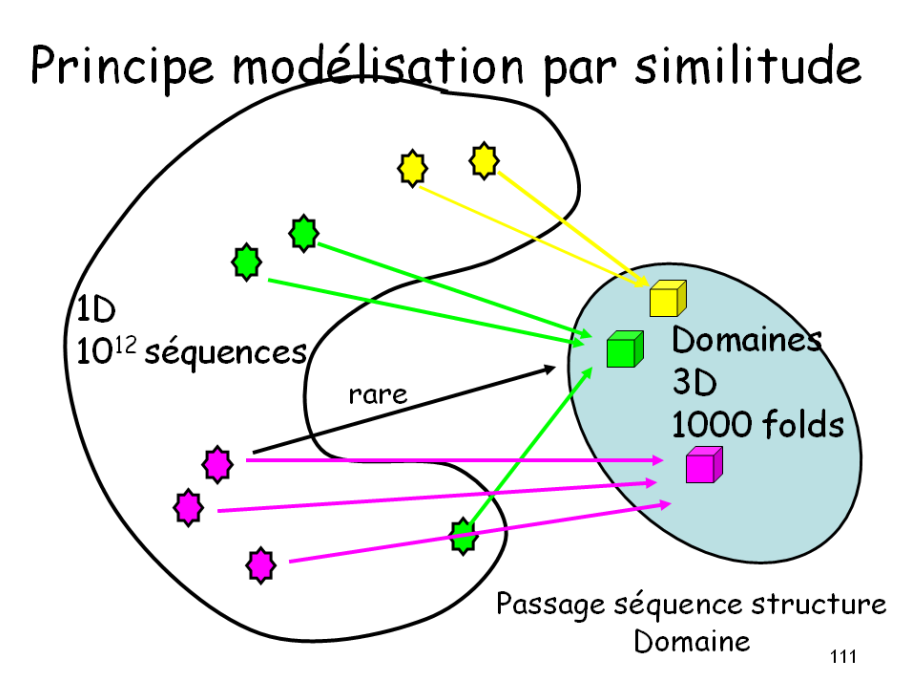

Prediction of structure based upon a highly similar structure

Hanka Venselaar, [http://swift.cmbi.ru.nl/teach/B1SEM/B1S\\_homology\\_modelling.ppt](http://swift.cmbi.ru.nl/teach/B1SEM/B1S_homology_modelling.ppt)

Prediction of structure based upon a highly similar structure

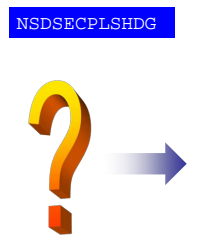

Unknown structure

Hanka Venselaar, [http://swift.cmbi.ru.nl/teach/B1SEM/B1S\\_homology\\_modelling.ppt](http://swift.cmbi.ru.nl/teach/B1SEM/B1S_homology_modelling.ppt)

Prediction of structure based upon a highly similar structure

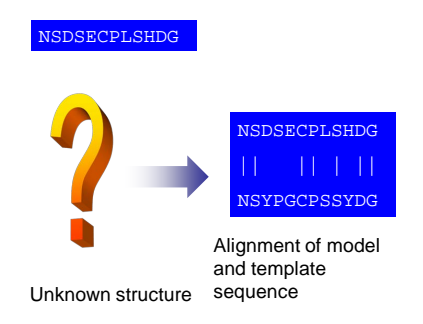

Prediction of structure based upon a highly similar structure

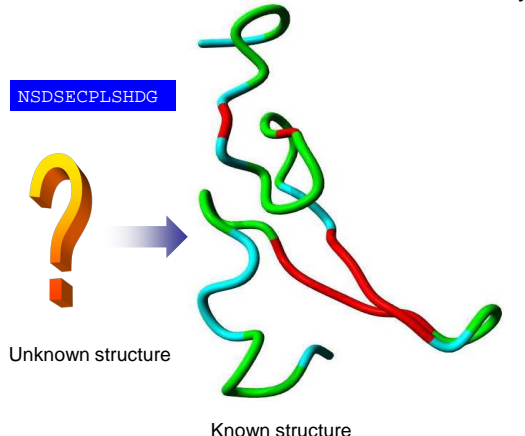

Hanka Venselaar, [http://swift.cmbi.ru.nl/teach/B1SEM/B1S\\_homology\\_modelling.ppt](http://swift.cmbi.ru.nl/teach/B1SEM/B1S_homology_modelling.ppt)

Prediction of structure based upon a highly similar structure

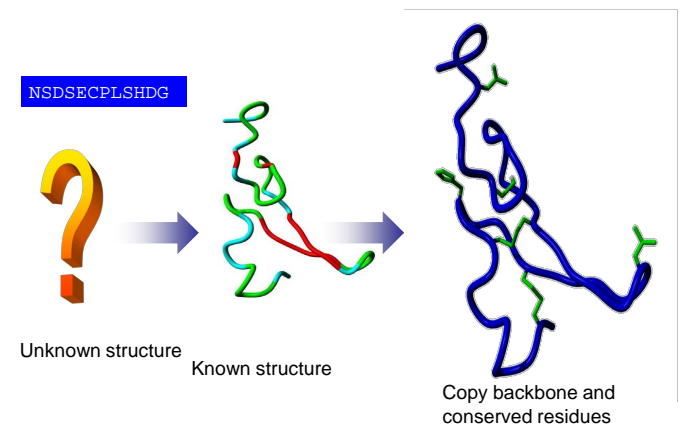

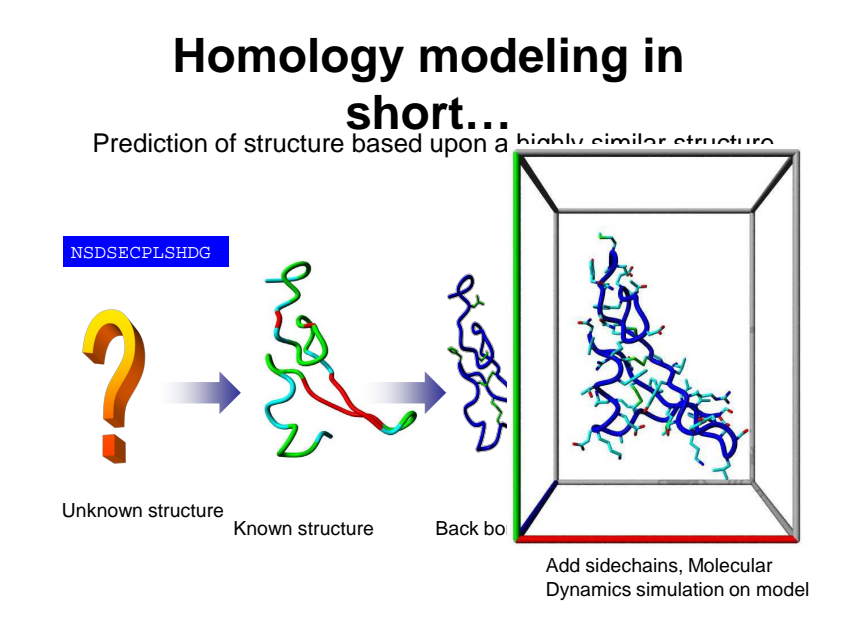

Prediction of structure based upon a highly similar structure

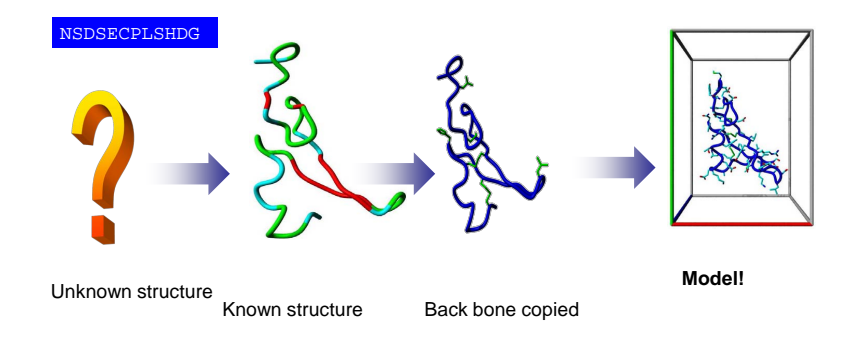

[Modélisation par homologie - Introduction](#page-59-0)

### 4 grandes étapes

- **1** Sélection support (template)
- 2 Alignement cible-template
- <sup>3</sup> Construction du modèle
- <sup>4</sup> Évaluation du modèle

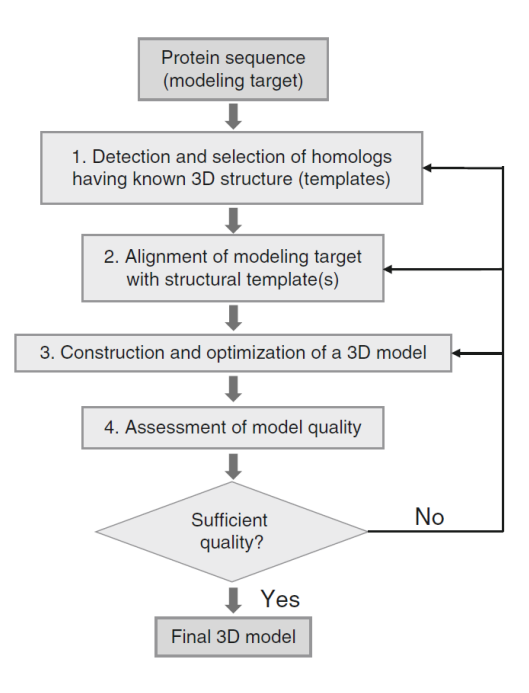
### 8 petites étapes au final

- Sélection support (template) et alignement cible-template initial
- Correction de l'alignement cible-template
- Construction du modèle: squelette (backbone)
- Construction du modèle: boucles (loops)
- Construction du modèle: chaînes latérales (sidechains)
- Construction du modèle: optimisation du modèle
- Évaluation du modèle
- Itération (=reprise) des étapes précédentes

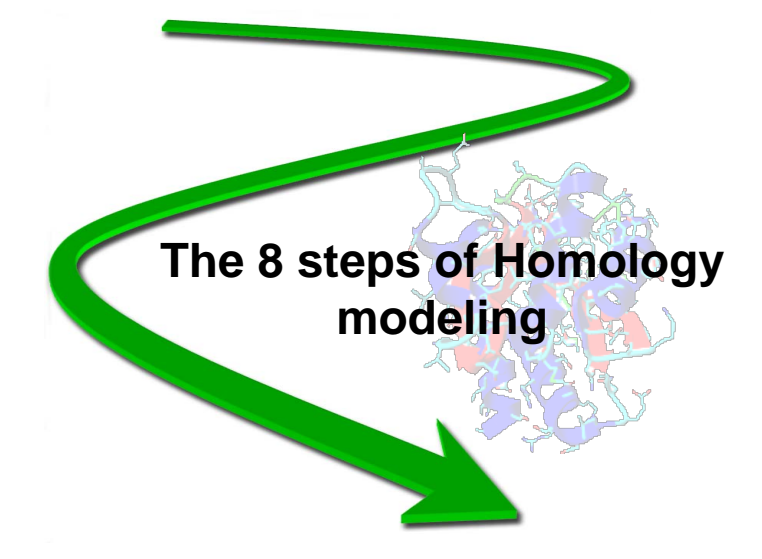

## **1: Template recognition and initial alignment**

PDB-INOL

ength Score Islentia's Postver

- BLAST your sequence against PDB
- Best hit  $\rightarrow$  normally template

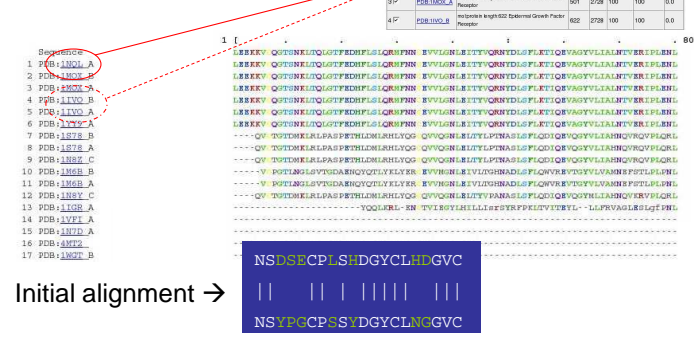

Hanka Venselaar, [http://swift.cmbi.ru.nl/teach/B1SEM/B1S\\_homology\\_modelling.ppt](http://swift.cmbi.ru.nl/teach/B1SEM/B1S_homology_modelling.ppt)

## 2: Alignment correction

- Functional residues  $\rightarrow$  conserved
- Use multiple sequence alignments
- Deletions  $\rightarrow$  shift gaps

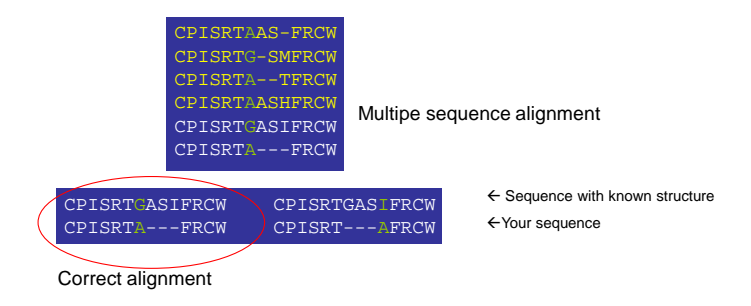

Hanka Venselaar, [http://swift.cmbi.ru.nl/teach/B1SEM/B1S\\_homology\\_modelling.ppt](http://swift.cmbi.ru.nl/teach/B1SEM/B1S_homology_modelling.ppt)

## **2: Alignment correction**

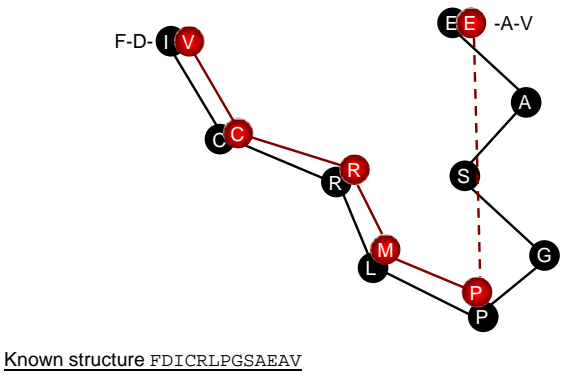

Model FNVCRMP---EAI

## **2: Alignment correction**

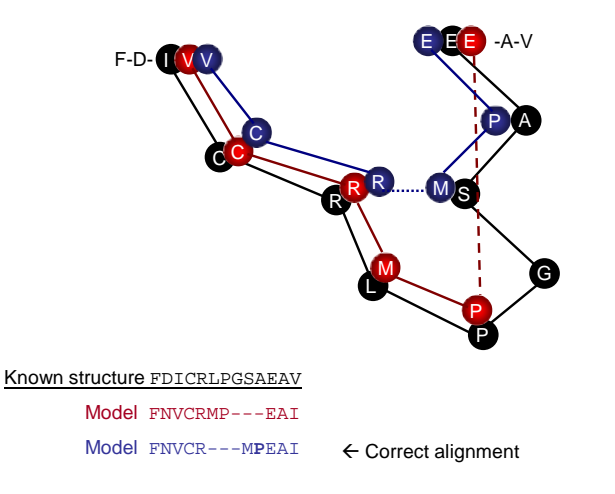

# **3: Backbone generation**

- Making the model….
- Copy backbone of template to model
- Make deletions as discussed
- (Keep conserved residues)

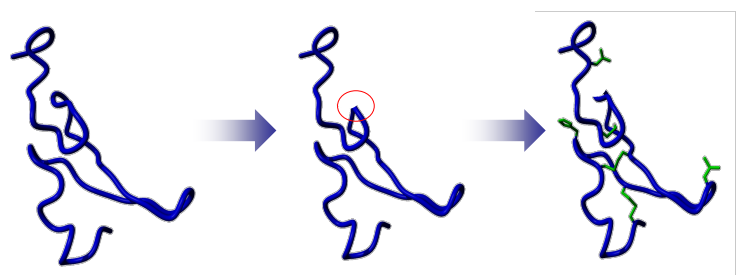

Hanka Venselaar, [http://swift.cmbi.ru.nl/teach/B1SEM/B1S\\_homology\\_modelling.ppt](http://swift.cmbi.ru.nl/teach/B1SEM/B1S_homology_modelling.ppt)

## **4: Loop modeling**

### Known structure **GVCMYIEA---LDKYACNC** Your sequence **GECFMVKDLSNPSRYLCKC**

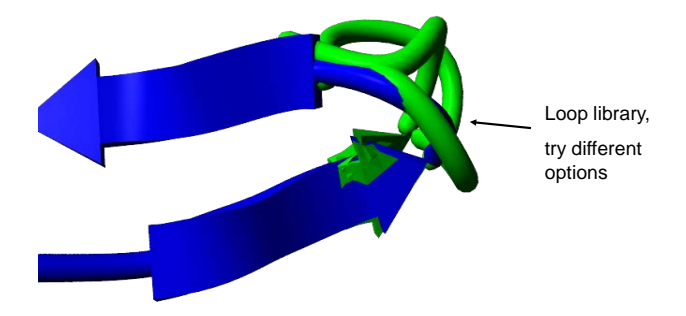

## 5: Side-chain modeling

- Several options
- Libraries of preferred rotamers based upon backbone conformation

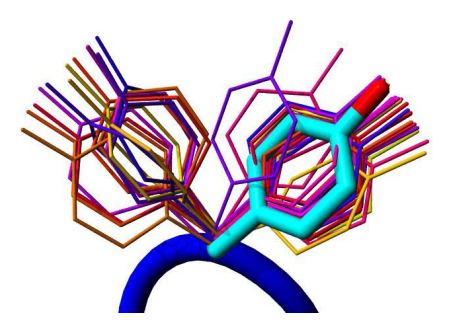

## **6: Model optimization**

- Molecular dynamics simulation
- Remove big errors
- Structure moves to lowest energy conformation

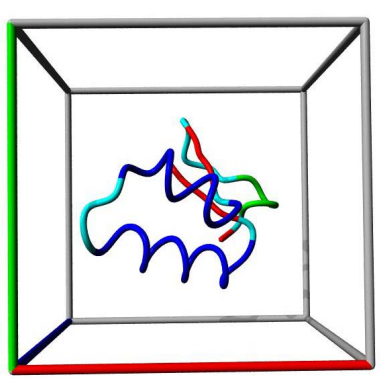

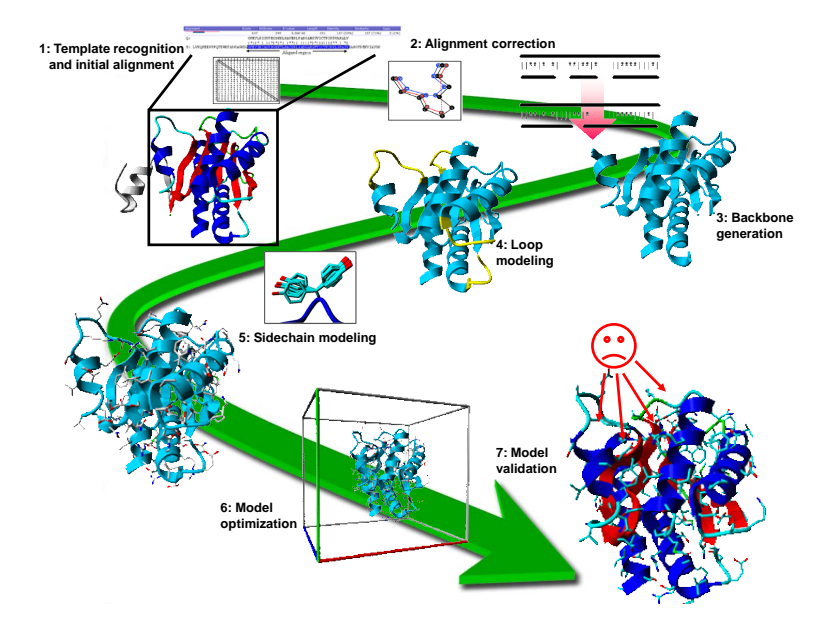

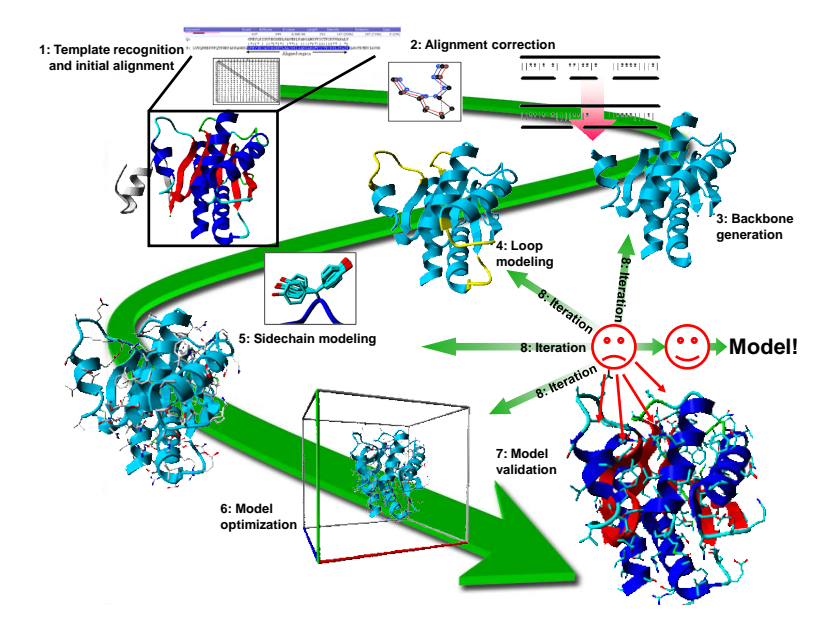

### CMBI courses

<http://swift.cmbi.ru.nl/teach/B1SEM/>

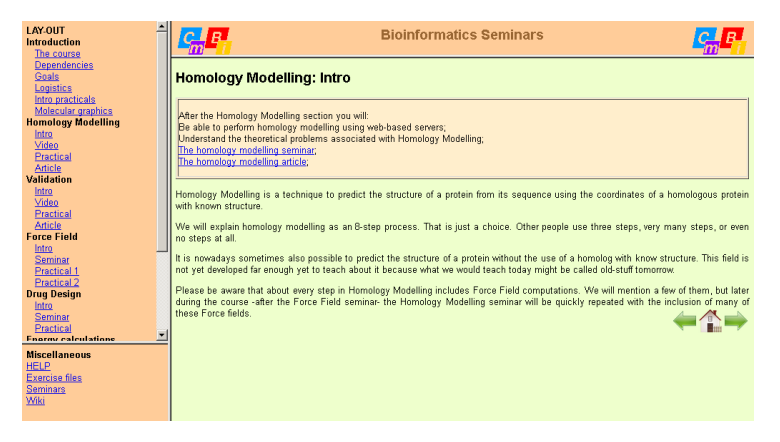

#### Article:

[http://swift.cmbi.ru.nl/teach/B1SEM/HTML/hanka\\_modelling.pdf](http://swift.cmbi.ru.nl/teach/B1SEM/HTML/hanka_modelling.pdf)

[Modélisation par homologie - Introduction](#page-59-0)

### **Conditions**

- **1** Existence d'un template
- 2 Identité de séquence cible <-> template > XX %
- **3** Alignement correct entre séquence cible et structure 3D du template

# <span id="page-86-0"></span>[Sélection du template](#page-86-0)

- La sélection du template et l'alignement cible template sont les deux étapes clés de la modélisation par homologie, car un mauvais choix du template ou un mauvais alignement ne peut pas plus être corrigé par la suite.
- Les deux étapes vont de pair
- Des méthodes, comme HHpred/HHsearch, qui sont spécialisée dans ces deux étapes n'ont pas besoin d'une construction de modèle sophistiquée pour être parmi les premiers dans CASP

## Outils d'annotation

template = support 3D ou patron

Annotation (séquence, structure, fonction):

- **•** InterProScan: Identification domaines, motifs, familles
- PsiPred: Prédiction structure secondaire
- DisoPred: Prédiction désordre (=> IUP)
- MEMSAT: Prédiction ségments transmembranaires
- Choix du template doit être fait manuellement pour choisir les structures qui correspondent au même état fonctionel que la cible.
- Possible de choisir plusieurs templates en même temps pour mieux couvrir la séquence de la cible

# <span id="page-89-0"></span>[Alignement cible - template](#page-89-0)

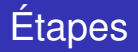

### template = support 3D ou patron

- <sup>1</sup> alignement initial séquence-structure <=> choix des templates
- <sup>2</sup> trouver les zones d'alignement qui demandent un ajustement
- <sup>3</sup> amélioration de l'alignement

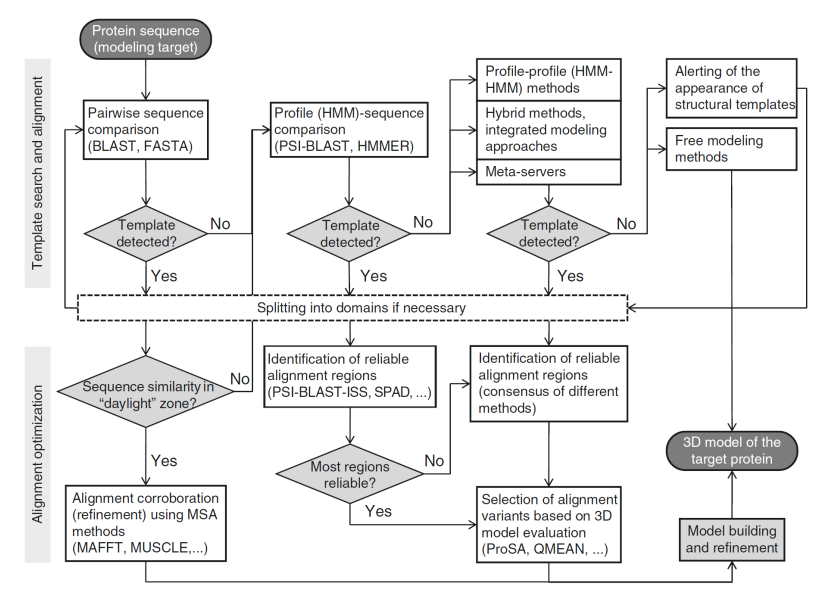

Fig. 6. Flowchart of major steps in sequence to structure alignment.

#### Andreeva, "Homology Modeling", ch. 3, Methods in Mol. Biol.(2012)

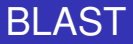

- $\bullet$  suffit si identité de séquence  $>40\%$  et statistiquement significatif (E value < 0.001 (expectation value))
- mais il est quand même recommandé d'assembler un jeu de séquences homologues avec BLAST puis de les aligner avec une méthode MSA

### Attention au choix de la database pour BLAST

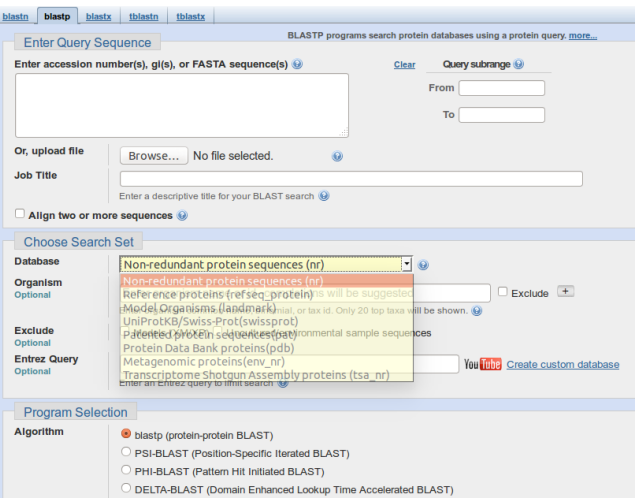

**Standard Protein BLAST** 

#### [Alignement cible - template](#page-89-0)

## Databases pour BLAST

BLAST database: "Non-redundant protein sequences" ("nr"): 20 millions de séquences le 29/09/2012 100 millions de séquences le 27/09/2016 238 millions de séquences le 22/03/2019 509 millions de séquences le 06/10/2022 480k séquences SwissProt 142k séquences PDB <http://blast.ncbi.nlm.nih.gov>

• PDB database:

60091 structures 3D le 29/09/2012 86698 structures 3D le 27/09/2016 109709 structures 3D le 07/04/2019 196108 structures 3D le 06/10/2022 et 1 millions "computed structure models (CSM)"

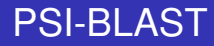

- Le nombre de séquences dans la PDB est trop petit pour appliquer PSI-BLAST directement
- Procédure "PDB-BLAST":
	- <sup>1</sup> plusieurs itérations avec PSI-BLAST avec la base "nr"
	- 2 utiliser le profil construit pour faire une dernière itération avec les séquences de la PDB
	- <sup>3</sup> Un serveur: <http://protein.bio.unipd.it/pdbblast/>

### Séparation en domaines structurales

- Si la cible est une protéine multi-domaine, il est nécessaire de la séparer en ses domaines structurales
- Les domaines seuls peuvent être plus proche par rapport aux templates

## Pas de template :-(

Si il n'y a vraiment pas de template dans la PDB, alors il reste comme options:

<sup>1</sup> Si ce n'est pas urgent, attendre qu'un template est ajouté à la PDB.

Système automatique d'alerte: PDBalert (utilise HHsearch, très sensible)

- 2 Free Modeling (FM):
	- Robetta (serveur basé sur Rosetta)
	- I-TASSER
	- SAM-T08
	- **MULTICOM**
- <sup>3</sup> FM marche raisonnablement pour des protéines de petite taille (< 100 résidus) et de topologie simple

# <span id="page-98-0"></span>[Construction du modèle](#page-98-0)

### Assemblage de corps rigides

- Assemblage des templates en tant que corps rigide
- Basé sur la décomposition naturel de la protéine en:
	- **1** Coeur/Noyau conservé
	- <sup>2</sup> Boucles variables qui lient les régions conservé
	- <sup>3</sup> Chaînes latérales qui décorent le squelette

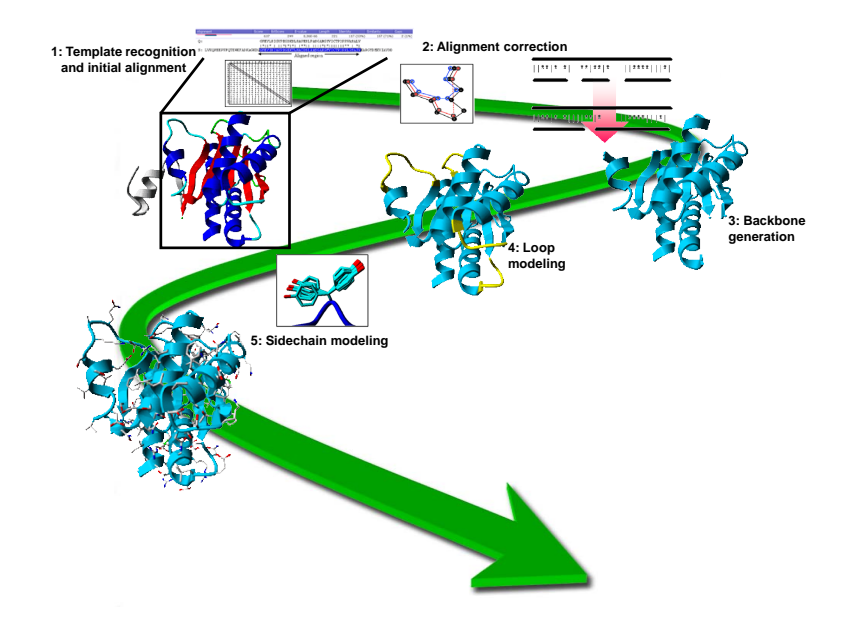

### Assemblage de corps rigides

Exemple avec COMPOSER:

- **1** Templates sont superposées
- 2 *Framework* = Moyenne des coordonnées  $C_{\alpha}$  des régions structurellement conservées
- <sup>3</sup> Superposer sur le framework le coeur du meilleur template comme début pour le modèle
- <sup>4</sup> Générations des boucles par une recherche dans une banque de structure 3D de boucles
- <sup>5</sup> Chaînes latérales sont modélisées avec leur préférences conformationnelles intrinsèque
- <sup>6</sup> Affinement par minimisation d'énergie ou dynamique moléculaire

## Modélisation par satisfaction de contraintes spatiales

- Concept similaire que pour la détermination d'une structure par RMN
- Contraintes de distances obtenues depuis le template
- Application d'un champ de force de mécanique moléculaire
- Modèle doit satisfaire le plus de contraintes que possible  $\bullet$
- Exemple: MODELLER $\bullet$

## **4: Loop modeling**

### Known structure **GVCMYIEA---LDKYACNC** Your sequence **GECFMVKDLSNPSRYLCKC**

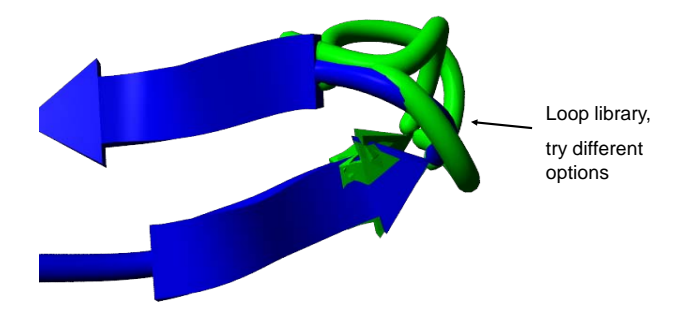

#### [Construction du modèle](#page-98-0)

### Modélisation des boucles

- Souvent: l'insertion de boucles à la surface
- Ces boucles sont importants pour la liaison de ligands
- Une modélisation correcte de ses boucles est important pour pouvoir utiliser le modèle par la suite dans des études de docking de ligand.
- Mini protein folding problem: On ne connaît que la séquence. Par contre les boucles sont trop courts pour avoir assez d'information sur leur conformation.
- Points d'ancrage sur la structure
- Difficile de modéliser des boucles au delà de 8 résidus  $\bullet$
- La plupart des insertions sont plus courtes que 10-12 résidus

## Modélisation des boucles

Deux approches:

- **1** Recherche dans la PDB pour trouver des segments qui sont compatibles avec les points d'ancrage. Limites:
	- Le nombre de conformations possibles croit exponentiellement avec la longueur de la boucle.
	- **.** Limitation en taille de boucle < 9 résidus
- <sup>2</sup> Recherche conformationnelle: optimisation avec score Exemple: MODELLER: gradient conjugé et dynamique moléculaire avec recuit simulé

## 5: Side-chain modeling

- Several options
- Libraries of preferred rotamers based upon backbone conformation

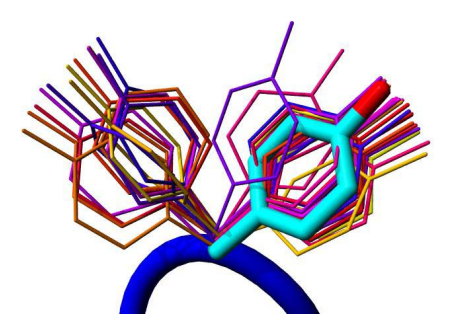

### Modélisation des chaînes latérales

### Observations:

- <sup>1</sup> Un échange d'acides aminés laisse le squelette souvent inchangé => Squelette rigide lors de la recherche des conformations des chaînes latérales
- <sup>2</sup> Nombre de conformations est limité (contraintes stéréochimiques et énergétiques)

=> Banque de rotamères des chaînes latérales

**3** Limitation: le score et non l'échantillonnage
## Rotamères

**ARG** 

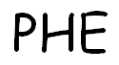

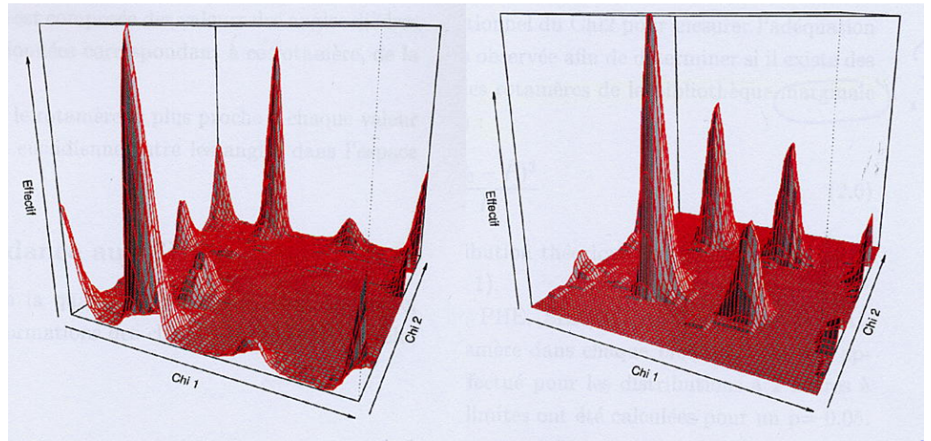

## 3. Modélisation similitude: minim énergie

- Dernière étape de la modélisation moléculaire  $\bullet$
- · Suppression de l'encombrement stérique des chaînes latérales
- Mise en conformité avec les valeurs canoniques des  $\bullet$ angles de valence, des dièdres....

# Minimisation

L'assemblage du modèle terminé, il faut minimiser l'énergie de la protéine  $\Rightarrow$  stéréochimie canonique

PG = Charmm, X-Plor, Amber, Gromos

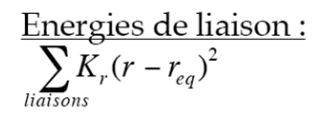

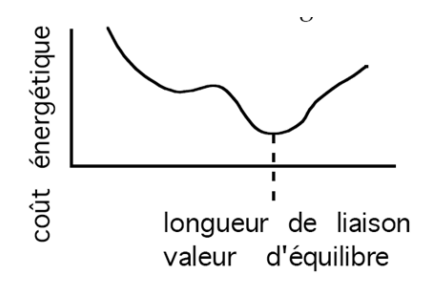

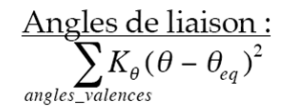

Energies de torsion :  

$$
\sum_{\text{angles}\_\text{diedres}}\sum_{n=1}^{3}\frac{K_n}{2}(1+\cos(n\phi-\varphi_n))
$$

Liaisons de van der Waals:

Interaction électrostatiques :

## Exemple simple

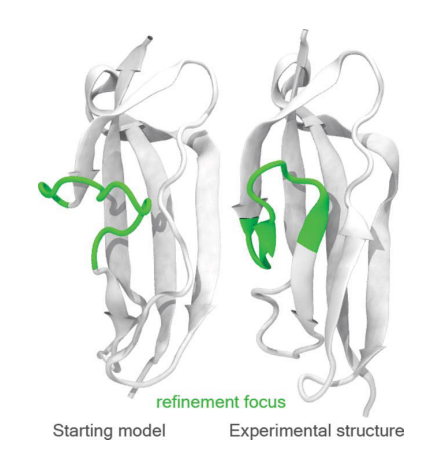

## Exemple difficile

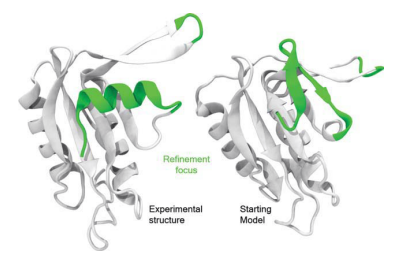

## Exemple difficile

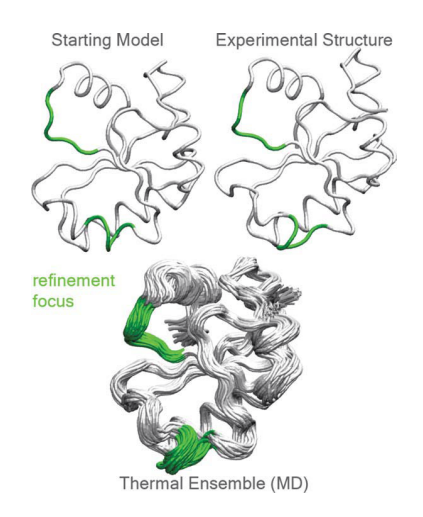

## Exemple difficile

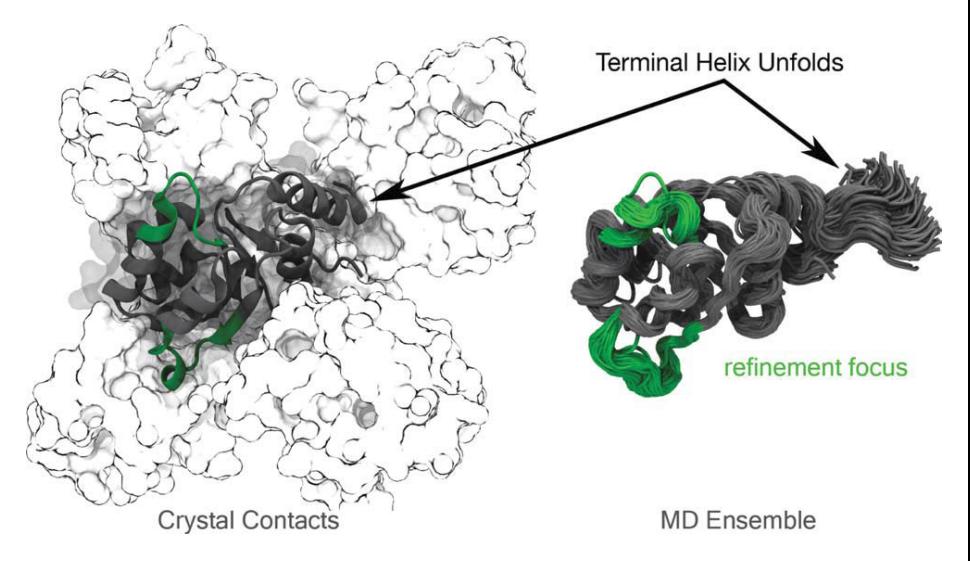

## CASP 9 - résultats

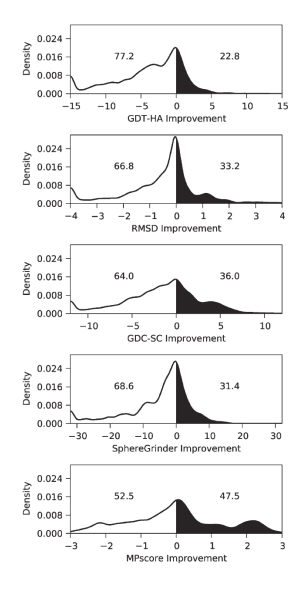

# <span id="page-117-0"></span>[Évaluation du modèle](#page-117-0)

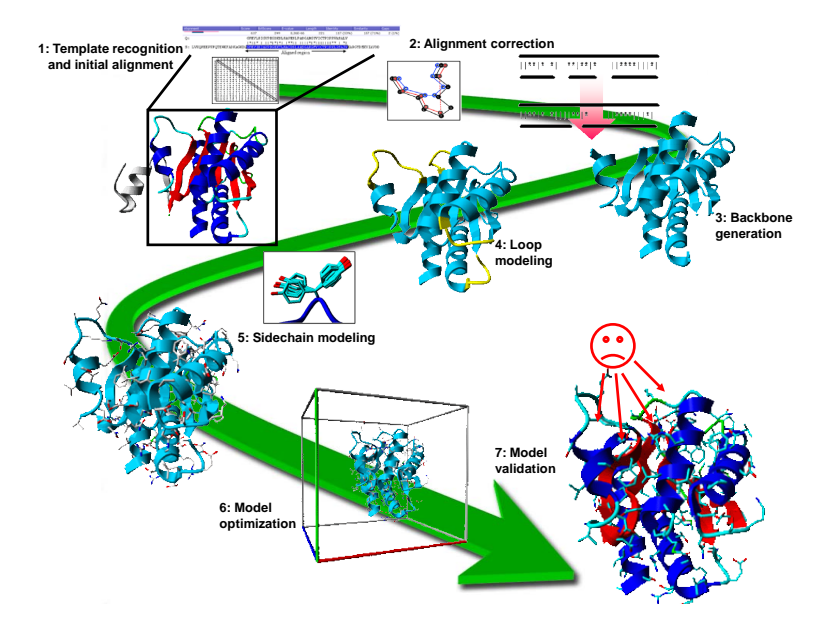

Hanka Venselaar, [http://swift.cmbi.ru.nl/teach/B1SEM/B1S\\_homology\\_modelling.ppt](http://swift.cmbi.ru.nl/teach/B1SEM/B1S_homology_modelling.ppt)

## Outils pour vérifier un modèle

- **Précision/Exactitude locale: ANOLEA, QMEAN, Gromos**
- **•** Qualité globale: DFire
- **Stéréochimie: Whatcheck, Procheck**
- Structure (super-)secondaires: DSSP, Promotif
- **ModEval, ModFOLD**
- Meilleurs à CASP 10: ProQ2clust2 et IntFOLD2 (ModFOLD)
- Meilleurs à CASP 12: MESHI, ProQ3, SVMQA

#### [Évaluation du modèle](#page-117-0)

## Meilleures méthodes de validation

- **.** IntFOLD: <http://www.reading.ac.uk/bioinf/IntFOLD/>
- ProQ2: <http://www.bioinfo.ifm.liu.se/ProQ2/>
- ProQ3: <http://proq3.bioinfo.se/>
- SVMQA:

[http://lee.kias.re.kr/SVMQA/SVMQA\\_eval.tar.gz](http://lee.kias.re.kr/SVMQA/SVMQA_eval.tar.gz)

<span id="page-121-0"></span>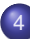

### [Programmes / Serveurs](#page-121-0)

- [Banques de données / outils](#page-122-0)
- [Programmes / Serveurs Introduction](#page-131-0)
- **[CASP](#page-133-0)**
- **[SWISS-MODEL](#page-139-0)**
- [Logiciels graphiques locales](#page-146-0)
- [Protein Model Portal \(PMP\)](#page-148-0)

# <span id="page-122-0"></span>[Banques de données / outils](#page-122-0)

## Banques de données

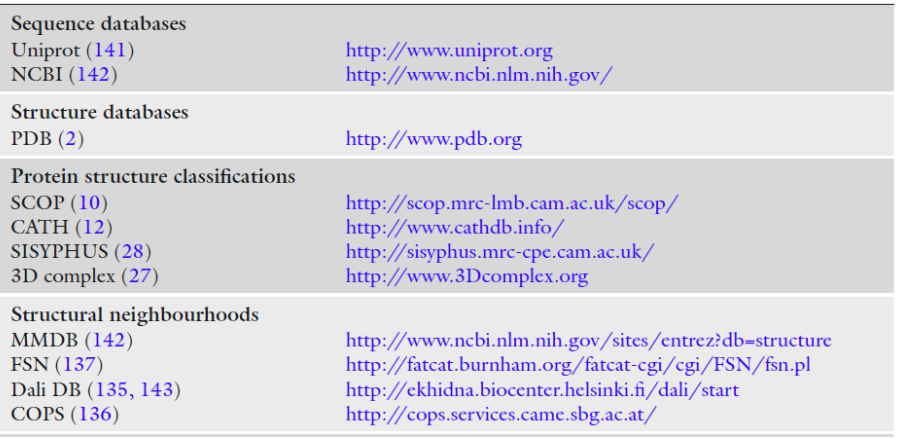

Andreeva, "Homology Modeling", ch. 1, Methods in Mol. Biol.(2012)

#### [Banques de données / outils](#page-122-0)

## Banques de données

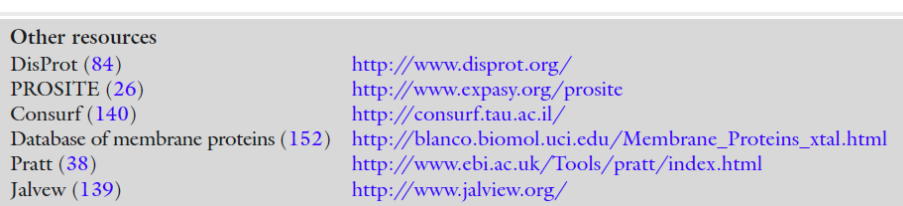

Andreeva, "Homology Modeling", ch. 1, Methods in Mol. Biol.(2012)

[Banques de données / outils](#page-122-0)

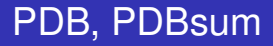

- PDB <http://www.rcsb.org>
- PDBsum <http://www.ebi.ac.uk/pdbsum/>

# PDB

 $\Leftrightarrow$  Home

Policies

Contact

Feedback **About Us** 

# Deposition

**BioSync Beamline** 

**Advanced Search Latest Release** 

Sequence Search

**Browse Database** 

**Ligand Search** 

Histograms

**Explorer:** 

 $\hat{z}$  Tools

Widgets

**File Downloads** 

 $\Leftrightarrow$  Education

**File Formate** 

**Related Tools** 

 $\div$  Search

**FAO** 

**MMD** Validation Server

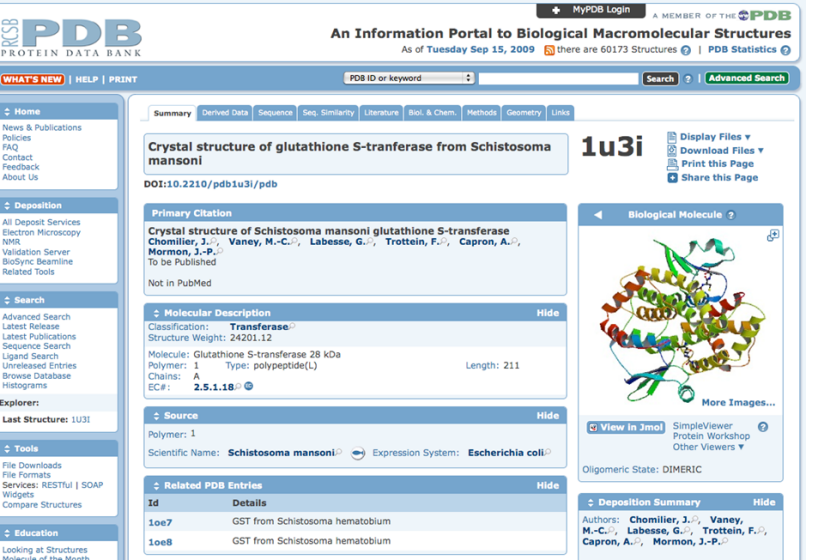

# Fichier PDB

Coordonnées atomiques disponibles dans une banque de<br>structures, la Protein Data Bank http://www.rcsb.org/pdb/

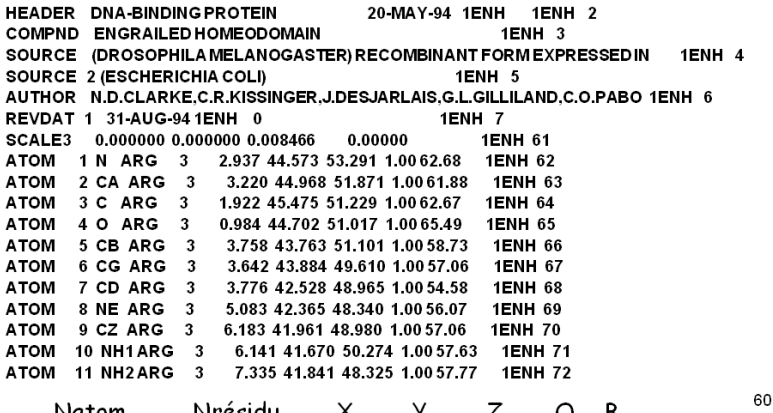

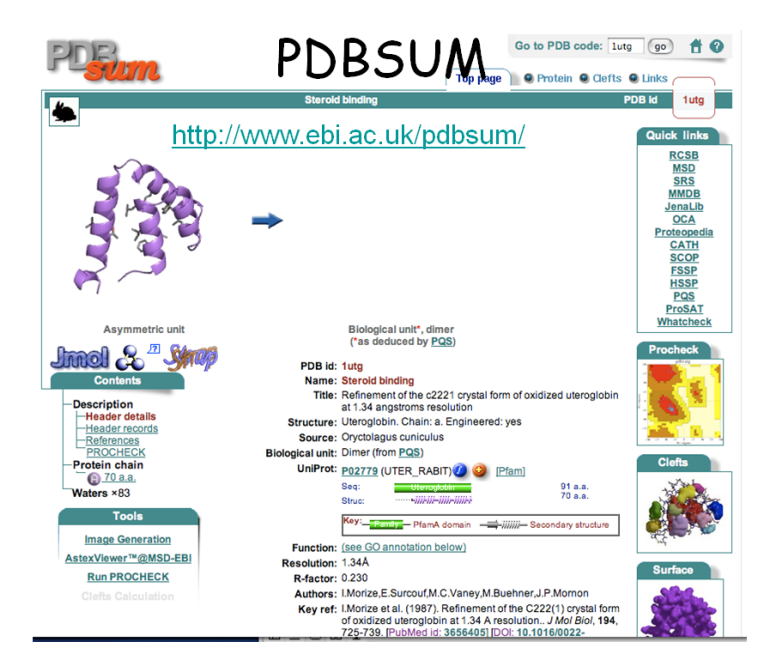

### **Outils**

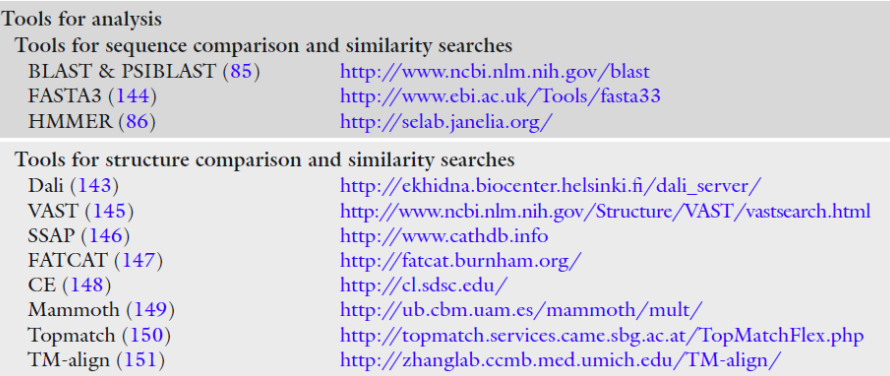

Andreeva, "Homology Modeling", ch. 1, Methods in Mol. Biol.(2012)

#### [Banques de données / outils](#page-122-0)

## Comparaison de structure 3D

### DALI server

[http:](http://ekhidna.biocenter.helsinki.fi/dali_server/start)

[//ekhidna.biocenter.helsinki.fi/dali\\_server/start](http://ekhidna.biocenter.helsinki.fi/dali_server/start)

### DALI banque

<http://ekhidna.biocenter.helsinki.fi/dali/start> CE

<http://source.rcsb.org/jfatcatserver/ceHome.jsp> 3D-Blast

<http://threedblast.loria.fr/> **YAKUSA** 

<http://bioserv.rpbs.jussieu.fr/Yakusa/index.html>

# <span id="page-131-0"></span>[Programmes / Serveurs - Introduction](#page-131-0)

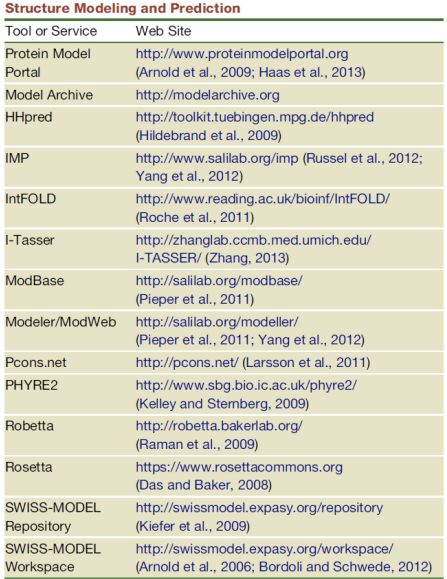

### Table 1. Commonly Used Tools and Services for Protein

# <span id="page-133-0"></span>**[CASP](#page-133-0)**

[CASP](#page-133-0)

CASP - Critical Assessment of protein Structure **Prediction** 

- <http://predictioncenter.org/>
- tous les deux ans: CASP 10: 2012, CASP 11: 2014, CASP 12: 2016, CASP 13: 2018
- $\bullet$  et depuis 2011: en continue => CASP ROLL

## CASP - Modeling categories

### **1** Template-based modeling (TBM)

- **O** comparative modeling
- <sup>2</sup> fold recognition
- <sup>2</sup> Free modeling (FM)
	- **1** Knowledge-based *de novo* modeling
	- **2** *ab initio* modeling from first principles
- <sup>3</sup> Refinement

## CASP - Other modeling categories

- **1** Contact-assisted structure modeling
- <sup>2</sup> Chemical shifts guided modeling of NMR structures
- <sup>3</sup> Structure modeling based on molecular replacement with ab initio models and X-ray data
- 4 Detecting residue-residue contacts in proteins (RR).
- <sup>5</sup> Identifying disordered regions in target proteins (DR).
- <sup>6</sup> Function prediction (prediction of binding sites) (FN).
- **2** Quality assessment of models in general (without knowing native structures) and the reliability of predicting certain residues in particular (QA).

#### **[CASP](#page-133-0)**

## CASP 10 - easy VS difficult target for TBM

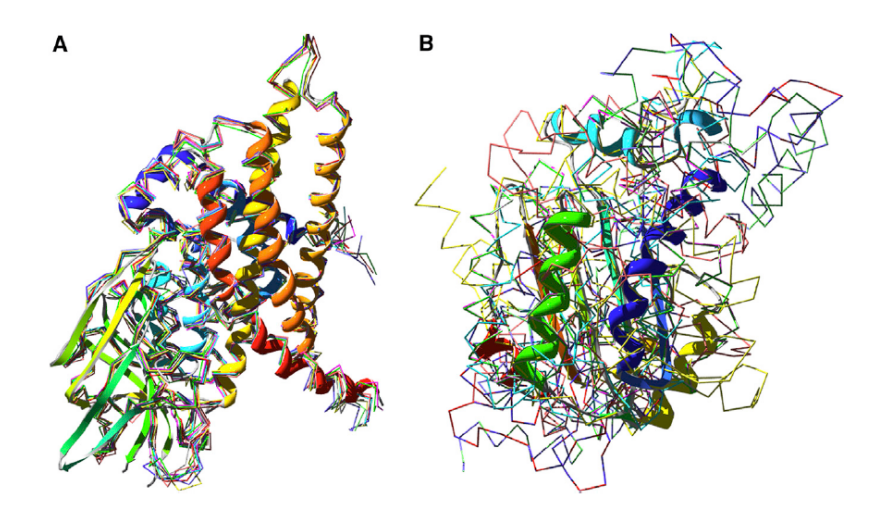

Torsten Schwede (Sept. 2013). In: *Structure* 21.9

## CASP - Liste des meilleurs serveurs

I-TASSER - <http://zhanglab.ccmb.med.umich.edu/I-TASSER/> ROBETTA - <http://robetta.bakerlab.org/> HHpred - <http://toolkit.tuebingen.mpg.de/hhpred/> METATASSER <http://cssb.biology.gatech.edu/skolnick/webservice/MetaTASSER/> MULTICOM - [http://casp.rnet.missouri.edu/multicom\\_3d.html](http://casp.rnet.missouri.edu/multicom_3d.html) Pcons - <http://pcons.net/> SAM-T08 - [http://compbio.soe.ucsc.edu/SAM\\_T08/T08-query.html](http://compbio.soe.ucsc.edu/SAM_T08/T08-query.html) 3D-Jury - [http://meta.bioinfo.pl/submit\\_wizard.pl](http://meta.bioinfo.pl/submit_wizard.pl) THREADER - <http://bioinf.cs.ucl.ac.uk/threader/> RaptorX - <http://raptorx.uchicago.edu/> Autre serveurs populaires:

- **O** SwissModel
- **O** MODELLER

# <span id="page-139-0"></span>[SWISS-MODEL](#page-139-0)

#### <http://swissmodel.expasy.org/>

- Web-serveur automatisé pour la modélisation par homologie
- Existe depuis 20 ans
- Dernière version: SWISS-MODEL Workspace (2006)
- Accessible pour les non-experts en bioinfo
- Automatisation permet une meilleure reproductibilité

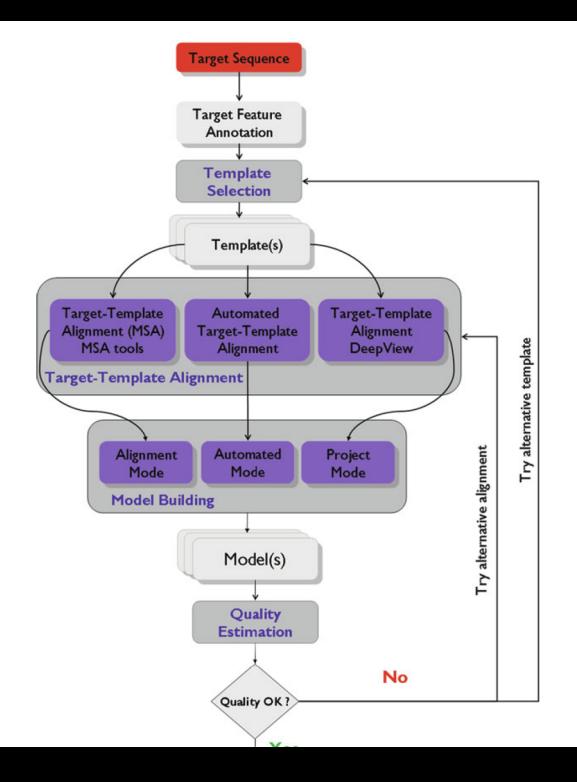

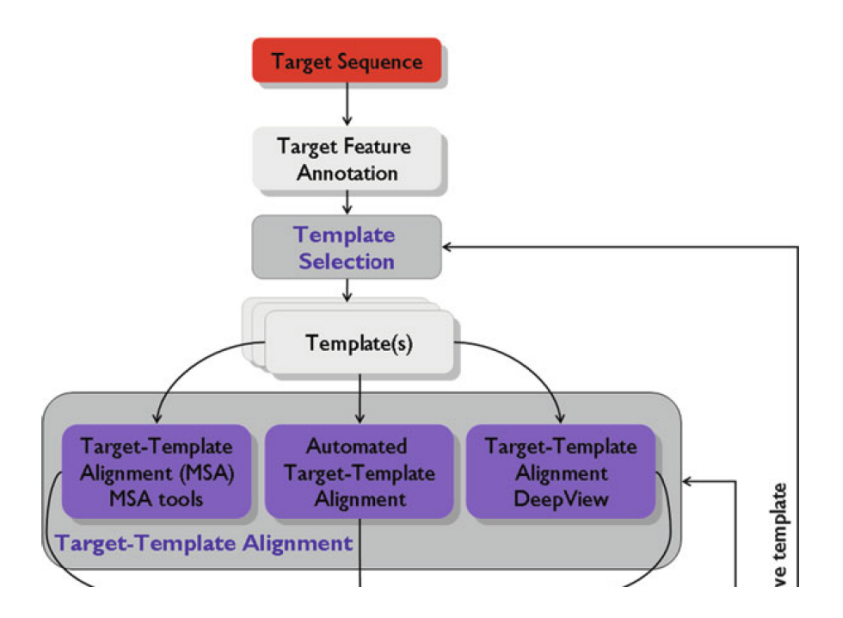

#### 

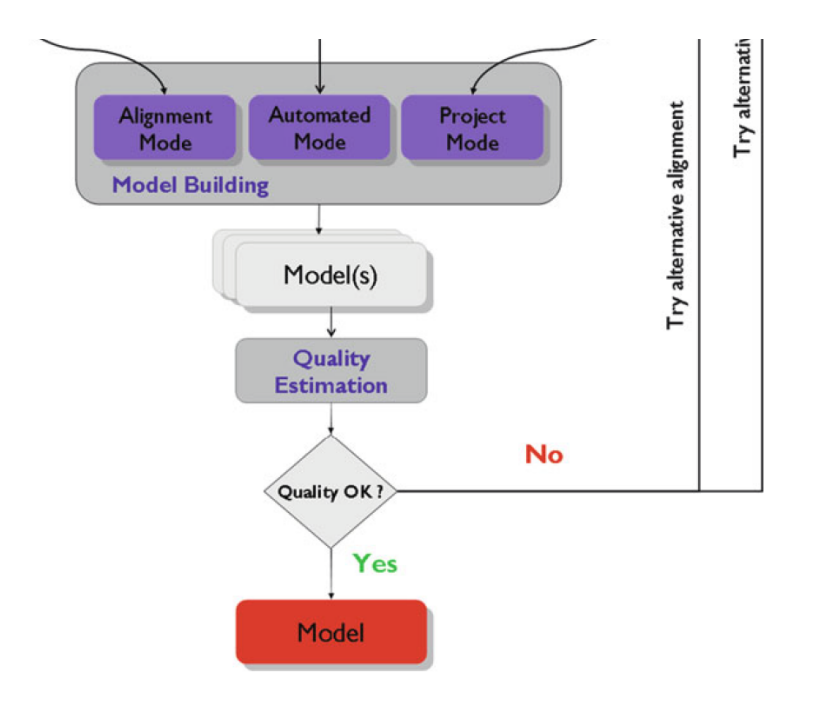
En fonction de la distance évolutive, on choisit un des trois modes:

- <sup>1</sup> Automated: que besoin de la séquence de la cible, le génération du modèle par homologie est entièrement automatisé. Conseillé pour les cas simples (identité de séquence >60%)
- <sup>2</sup> Alignment: MSA corrigé manuellement doit être fournit. Conseillé pour des cas non-triviaux.
- <sup>3</sup> Project: L'alignement cible-template peut-être inspecté et modifié avec DeepView (= Swiss-Pdb Viewer)

### [SWISS-MODEL](#page-139-0)

# **Outils**

<sup>1</sup> Annotation (séquence, structure, fonction):

- InterProScan: Identification domaines, motifs, familles
- PsiPred: Prédiction structure secondaire
- DisoPred: Prédiction désordre (=> IUP)
- MEMSAT: Prédiction ségments transmembranaires
- <sup>2</sup> Alignement:
	- BLAST, PSI-BLAST, HHsearch contre la SMTL: SWISS-MODEL Template Library
	- DeepView (=Swiss-Pdb Viewer) pour la correction manuelle
	- Fournit par l'utilisateur: MSA par outils extérieurs
- <sup>3</sup> Validation:
	- Précision/Exactitude locale: ANOLEA, QMEAN, Gromos
	- Qualité globale: DFire
	- **Stéréochimie: Whatcheck, Procheck**
	- Structure (super-)secondaires: DSSP, Promotif

# <span id="page-146-0"></span>[Logiciels graphiques locales](#page-146-0)

#### [Logiciels graphiques locales](#page-146-0)

## Pour modélisation interactive

- DeepView (=Swiss-Pdb Viewer): <http://spdbv.vital-it.ch/>
- MolIDE: <http://dunbrack.fccc.edu/molide/>
- MoIIDE2 alias BioAssemblyModeler: <http://dunbrack.fccc.edu/BAM/>
- PyMod:

<http://schubert.bio.uniroma1.it/pymod/index.html>

D'autres interfaces MODELLER:

<http://salilab.org/modeller/wiki/Links>

# <span id="page-148-0"></span>[Protein Model Portal \(PMP\)](#page-148-0)

## <http://www.proteinmodelportal.org/>

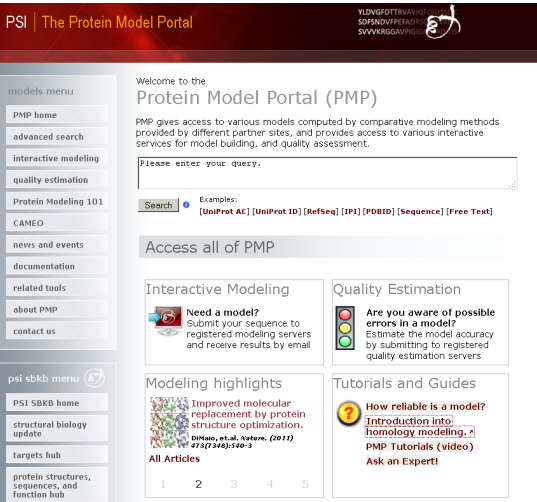

#### [Protein Model Portal \(PMP\)](#page-148-0)

# **Description**

- But: Promouvoir l'utilisation efficace de modèles moléculaires en recherche biomédicale
- Combine la PDB + modèles 3D théoriques de plusieurs sources
- Interface pour générer des modèles 3D à partir de plusieurs serveurs en parallèle: ModWeb, M4T, SWISS-MODEL, I-TASSER, HHpred
- Validation en parallèle: ModEval, ModFOLD, QMEAN
- Tutoriel pour la modélisation par homologie (en anglais): <http://www.proteinmodelportal.org/?pid=101> Pas très détaille, plus une collection de liens vers les outils ou banques

<span id="page-151-0"></span>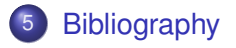

# Bibliography I

- Baltzis, Athanasios et al. (Sept. 2022). "Highly significant improvement of protein sequence alignments with AlphaFold2". In: *Bioinformatics*, btac625.
- Carpentier, Mathilde and Jacques Chomilier (Oct. 2019). "Protein multiple alignments: sequence-based versus structure-based programs". In: *Bioinformatics* 35.20, pp. 3970–3980.
- Deorowicz, Sebastian, Agnieszka Debudaj-Grabysz, and Adam Gudyś (Sept. 2016). "FAMSA: Fast and accurate multiple sequence alignment of huge protein families". en. In: *Scientific Reports* 6.1. Number: 1 Publisher: Nature Publishing Group, p. 33964.
- MacCallum, Justin L. et al. (2011). "Assessment of protein structure refinement in CASP9". en. In: *Proteins: Structure, Function, and Bioinformatics* 79.S10, pp. 74–90.
- Mirdita, M et al. (Sept. 2021). "Fast and sensitive taxonomic assignment to metagenomic contigs". In: *Bioinformatics* 37.18, pp. 3029–3031.
- Mirdita, Milot, Konstantin Schütze, et al. (June 2022). "ColabFold: making protein folding accessible to all". en. In: *Nature Methods* 19.6. Number: 6 Publisher: Nature Publishing Group, pp. 679–682.
- Mirdita, Milot, Martin Steinegger, and Johannes Söding (Aug. 2019). "MMseqs2 desktop and local web server app for fast, interactive sequence searches". In: *Bioinformatics* 35.16, pp. 2856–2858.
- Schwede, Torsten (Sept. 2013). "Protein Modeling: What Happened to the "Protein Structure Gap"?" In: *Structure* 21.9, pp. 1531–1540.

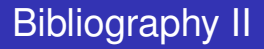

- Steinegger, Martin and Johannes Söding (Nov. 2017). "MMseqs2 enables sensitive protein sequence searching for the analysis of massive data sets". en. In: *Nature Biotechnology* 35.11. Number: 11 Publisher: Nature Publishing Group, pp. 1026–1028.
- Taly, Jean-Francois et al. (Nov. 2011). "Using the T-Coffee package to build multiple sequence alignments of protein, RNA, DNA sequences and 3D structures". en. In: *Nature Protocols* 6.11, pp. 1669–1682.
- Warnow, Tandy (2021). "Revisiting Evaluation of Multiple Sequence Alignment Methods". en. In: *Multiple Sequence Alignment: Methods and Protocols*. Ed. by Kazutaka Katoh. Methods in Molecular Biology. New York, NY: Springer US, pp. 299–317.